# VORLESUNG

### Automatisierung industrieller Workflows

Teil C: Die Sprache SLX

- Einführung und Grundkonzepte -

Joachim Fischer

# **Position (letzte Vorlesung)**

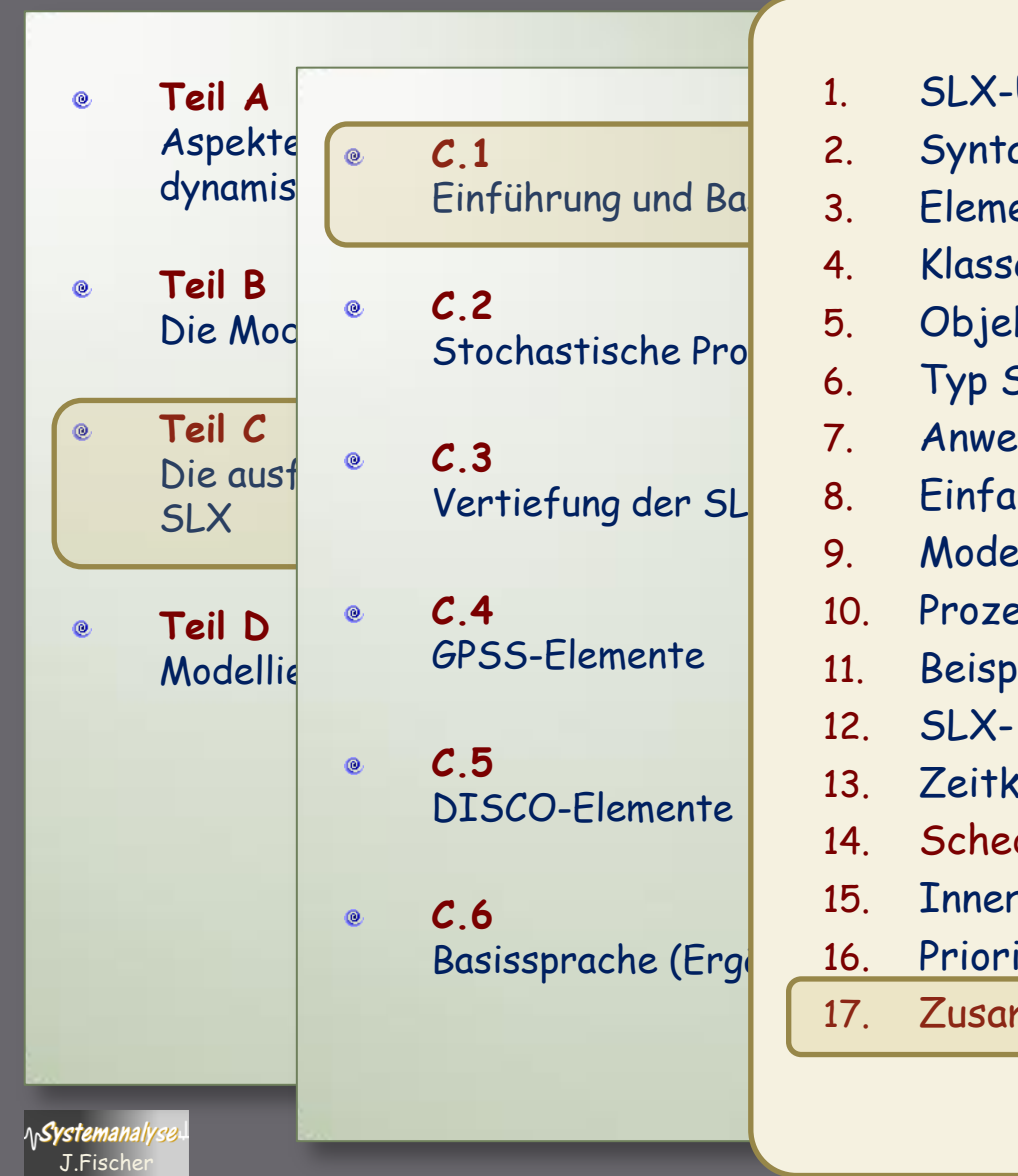

- 1. SLX-Überblick
	- 2. Syntaxkonventionen
	- 3. Elementare Datentypen
- 4. Klassen
- 5. Objekte
- 6. Typ Set
- 7. Anweisungen, Prozeduren
- 8. Einfache Ausgabe
- 9. Modellierungselemente in SLX (allgemein)
- 10. Prozesse und Pucks
- 11. Beispiel (Drucker, Druckjobs)
- 12. SLX- Laufzeitsystem (Simulator-Kern)
- 13. Zeitkonzepte
- 14. Scheduling-Operationen
- 15. Innere Parallelität: Child-Pucks per fork

Prioritäten

17. Zusammenfassung

### Laufzeitvergleich bei Variation der Job-Queues

#### Simulation für kleine und große Warteschlangenlängen  $\bullet$

اگ∧ا

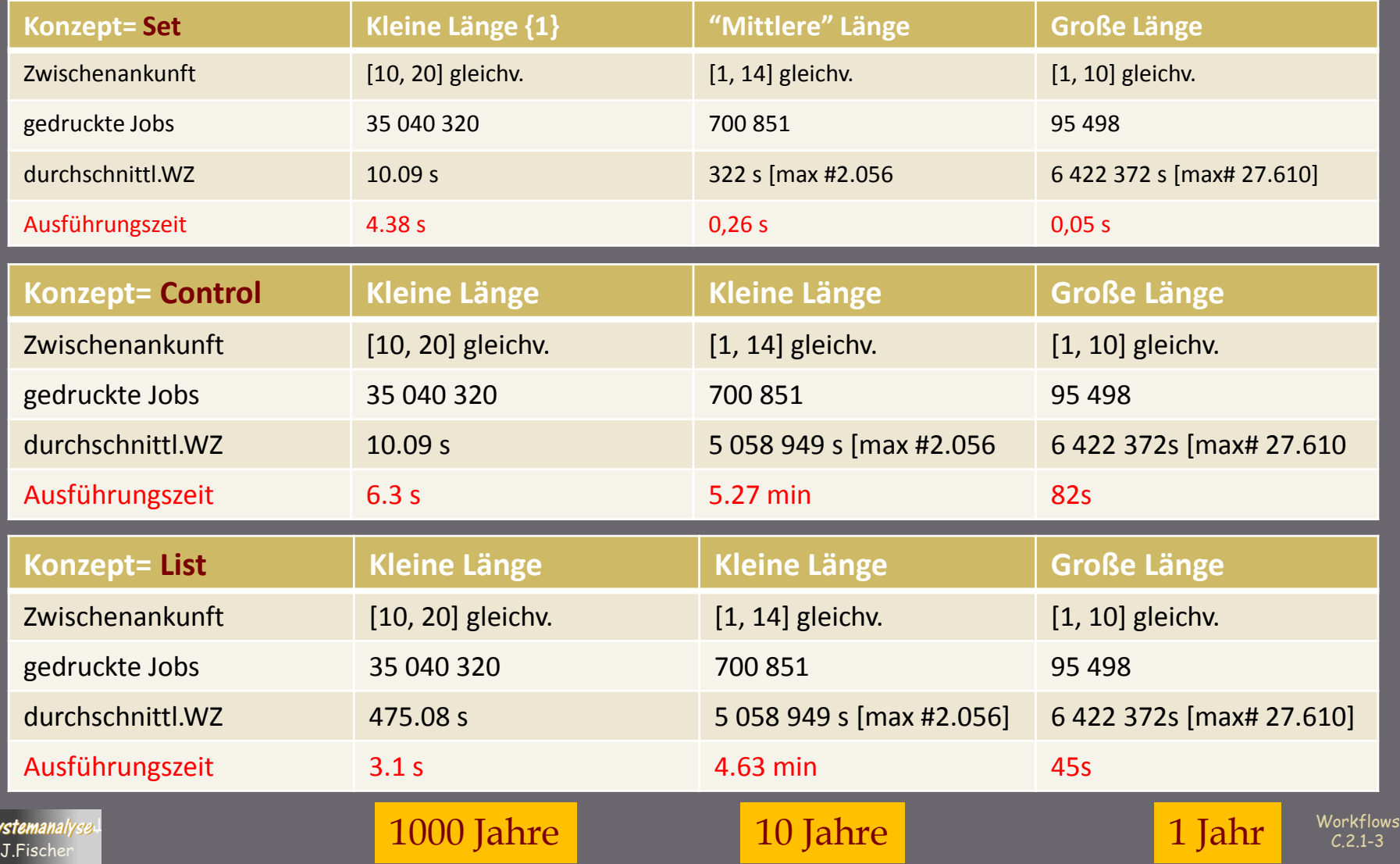

### Warteschlangen-Implementierungsvarianten

- **Control-Variablen** ø sollten **nicht** für Warteschlangen benutzt werden (Konzeptmißbrauch)
- **List-Variante:** ø Wenn FIFO oder dynamische Prioritätsvergabe zum Einsatz kommt

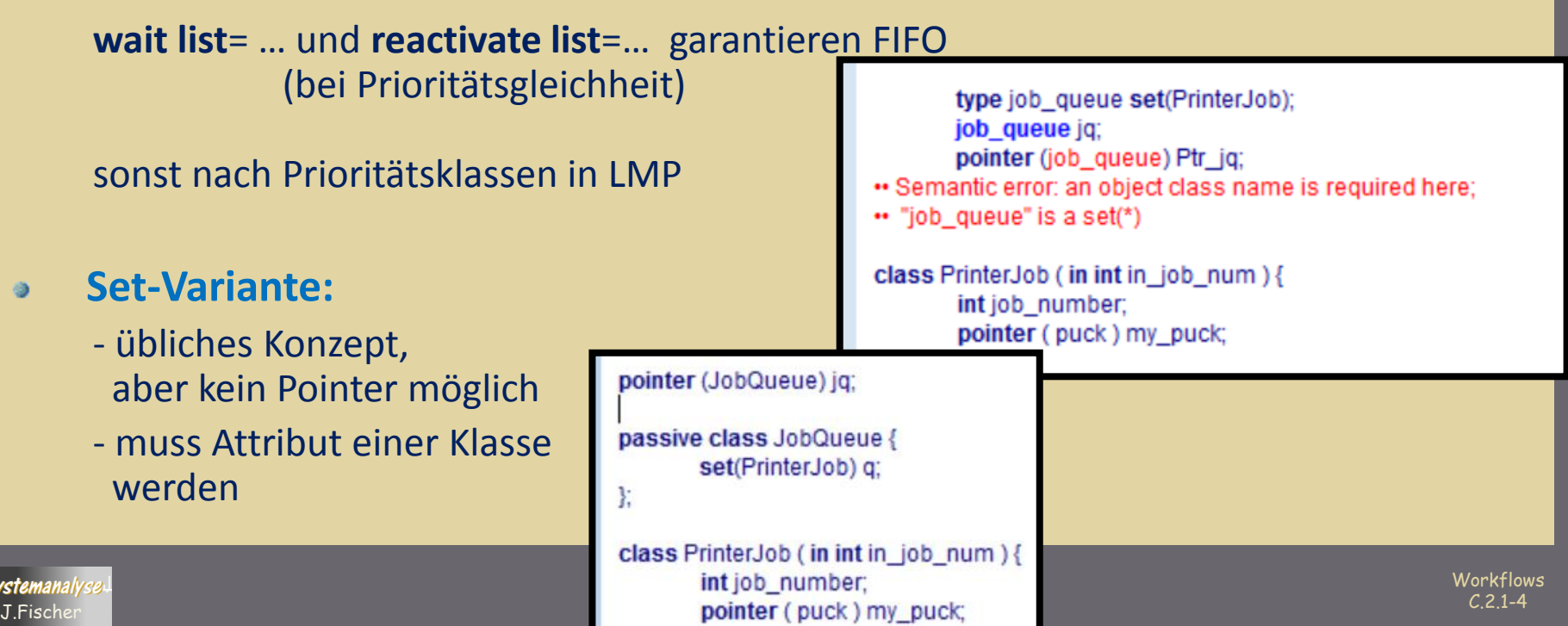

# Inhalt C.2

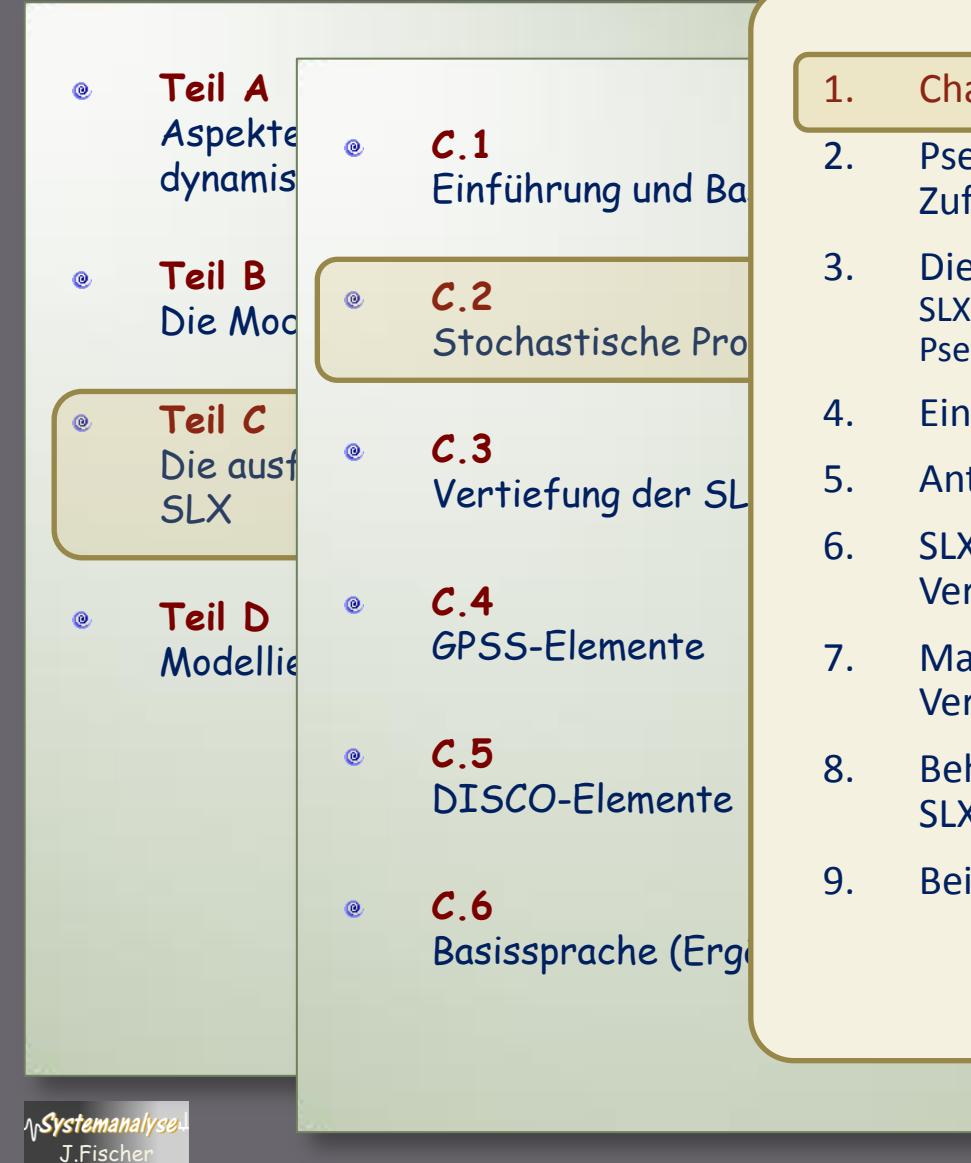

- 1. Charakterisierung von Zufallsgrößen
- 2. Pseudozufallszahlen als Approximation von Zufallszahlen
- 3. Die Klasse rn\_stream SLX-Basisgenerator zur Erzeugung von [0,1)-verteilten Pseudozufallszahlen
- 4. Einstellung von Startwerten
	- 5. Antithetische (0,1)-verteilte Zufallszahlen
- 6. SLX- Zufallszahlen verschiedener Verteilungsfunktionen
- 7. Mathematischer Zusammenhang der Verteilungsfunktionen
- 8. Behandlung empirischer Verteilungsfunktionen in SLX
- 9. Beispiel: PrinterJob

Workflows  $C.21 - 5$ 

### Rolle von Wahrscheinlichkeit u. Statistik in der Simulation

- Einflüsse der Systemumgebung oder Systemabläufe selbst unterliegen häufig dem Zufall
- Simulationsergebnisse sind dann als Stichprobe eines statistischen Experiments anzusehen
- Auf der Grundlage vieler Stichproben (Stichprobenraum) können
	- statistische Kennwertprofile und
	- Konfidenzaussagen (Aussagen zur Zuverlässigkeit der Ergebnisse) abgeleitet werden
- **wichtig**: der Einfluss des Zufalls muss im Simulationsexperiment wiederholbar dargestellt werden können:
	- ~ Test von Simulationsmodellen,

 Wiederholbarkeit eines Experiments durch Dritte

~ Prinzip guter wissenschaftlicher Praxis

Workflows  $C.21-6$ 

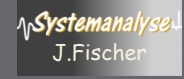

# Zufallszahlen im Original und Modell

### 1. **Realität**  $\leftarrow$  **> Modell**

 reale Zufallsgrößen werden durch mathematische Modelle (Funktionen) approximiert:

• *Verteilungsfunktion, Dichtefunktion, statistische Kenngrößen*

### 2. Modell  $\leftarrow \rightarrow$  Modell

 es bestehen mathematische Zusammenhänge zwischen einzelnen Verteilungsfunktionen:

• *beliebige Verteilungsfunktionen lassen sich durch (0,1)-gleichverteilte Verteilungsfunktionen approximieren*

### **3.** Modell ← → Berechnungsmodell

 determiniert berechnete Folgen von (0,1)-Werten lassen sich als Approximationen

von Verteilungsfunktionen realer Zufallsgrößen verwenden

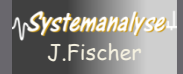

# Zufallsgrößen

### **Zufallsgrößen:= zufällige Ereignisse --> Zahlen**

### reale Zufallsgrößen und ihre Verteilungsfunktionen

### **Diskrete Zufallsgrößen**:= Größen, die endliche oder abzählbar-unendlich viele verschiedene Werte annehmen können

### *Beispiel*:

- Auszählen der Stillstände einer Maschine während einer Werksschicht
- Registrierung der Anzahl von Gesprächen in einer Telefonvermittlung

**Stetige Zufallsgrößen**:= Größen, die jeden beliebigen Wert innerhalb eines Intervalls der Zahlengerade annehmen können

### *Beispiel*:

• Durchmesser von Antriebswellen (nach Bearbeitung an einem Drehautomaten): alle Werte innerhalb eines vorgeschriebenen Toleranzbereiches

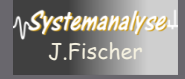

# Verteilungsfunktion einer Zufallsgröße

### **Charakterisierung einer Zufallsgröße X**

- X nimmt bei jedem Versuch zufällig einen bestimmten Wert an
- Werte genügen einer Verteilungsfunktion

**Verteilungsfunktion**:=  $F_X(x) = P(X \le x)$ , der Wert von  $F_X$  (Verteilungsfunktion der Größe X) ist an der Stelle x ist **gleich der Wahrscheinlichkeit**, dass X einen Wert unterhalb von *x* annimmt.

x durchläuft alle Werte der reellen Zahlengerade

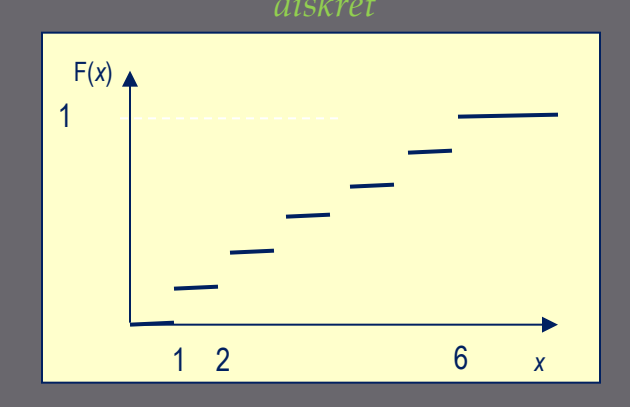

#### *diskret kontinuierlich*

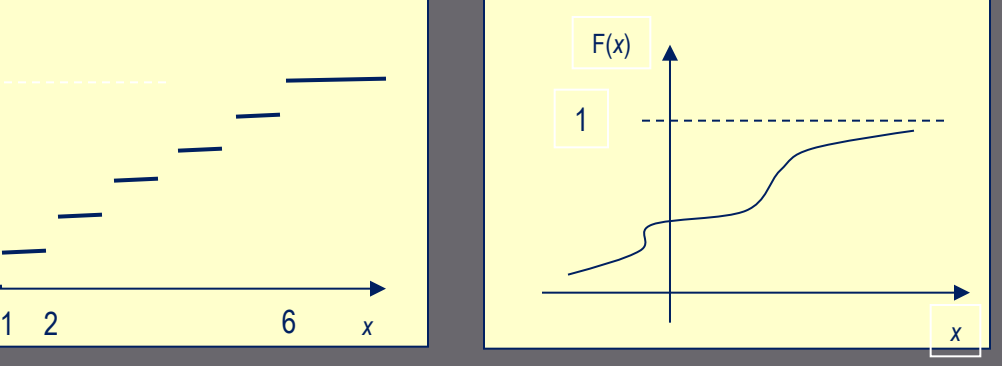

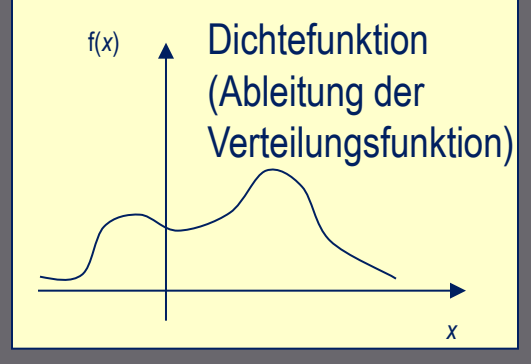

*Verteilungsfunktion als kumulative Dichtefunktion*

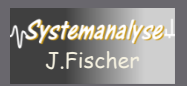

# Diskrete Zufallsgrößen

### **Beispiel einer diskreten Zufallsgröße X:**

- X beschreibt Ereignisregistrierungen (Anzahl) in einem bestimmten Zeitbereich (X nimmt bei jedem Versuch zufällig einen best. Wert an)
- Werte genügen einem gleichen Typ von Verteilungsfunktion (**Poisson**)
- $\bullet$   $\lambda$  ist die mittlere Anzahl

#### **Ereignisse**

- Anzahl beobachteter Sternschnuppen in einer bestimmter Zeitspanne
- Anzahl registrierter Telefonanrufe in einer best. Zeitspanne
- Anzahl von Ankünften von Kunden einer Service-Einrichtung in best. Zeitspanne

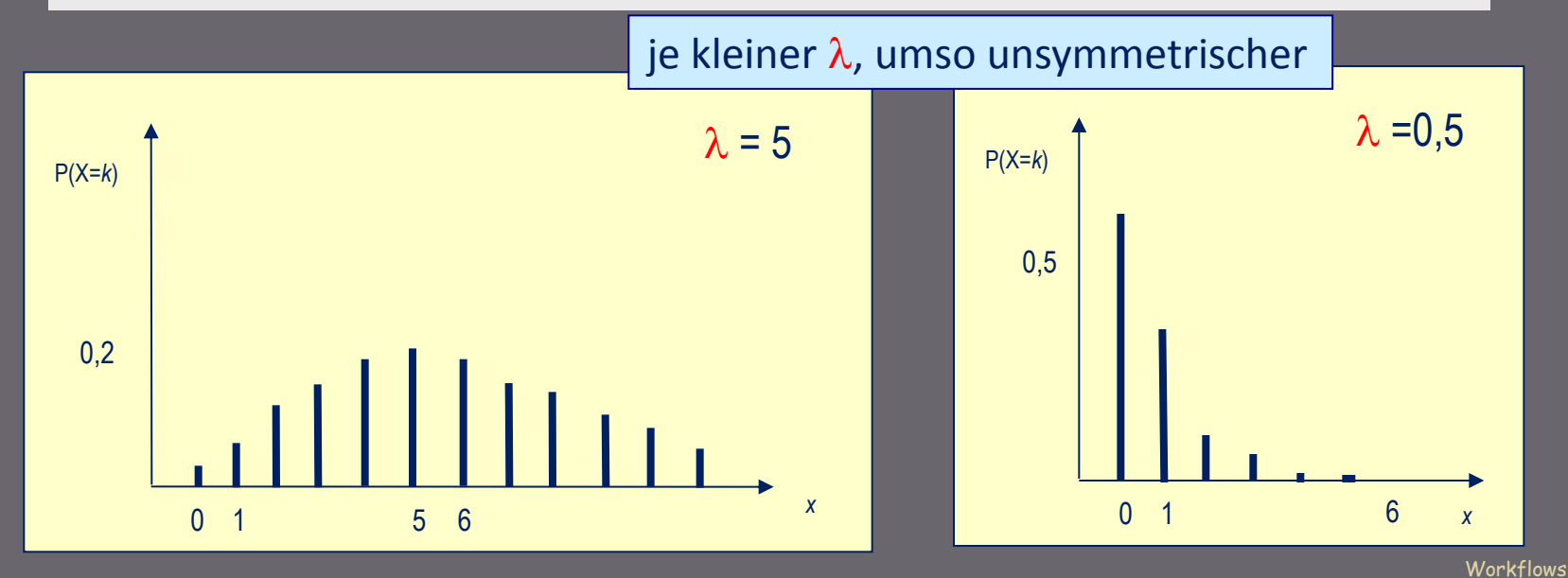

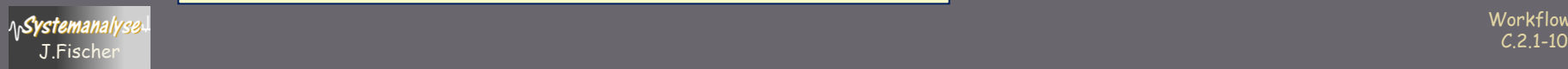

### Verteilungsfunktion einer diskreten Zufallsgrößen

### **Poisson-Verteilung:**

beschreibt Ereignisregistrierungen (Anzahl) in einem bestimmten Zeitbereich

**Verteilungsfunktion** := 
$$
F_x(x) = \sum_{k \le x} P(X=k) = \sum_{k \le x} \lambda^k / k! * e^{-\lambda}
$$
,  
falls x>0, sont 0

 $\mu$  =  $\lambda$ , Erwartungswert  $\sigma^2$ =  $\lambda$ , Streuung

**bedeutsam**: Poisson-Verteilung steht im Zusammenhang mit der Exponentialverteilung:

Sei X Poisson-verteilte Zufallsgröße mit Erwartungswert  $\lambda$  dann ist die **Zwischenankunftszeit** zweier aufeinanderfolgender Ereignisse exponential-verteilt mit Erwartungswert  $1/\lambda$ 

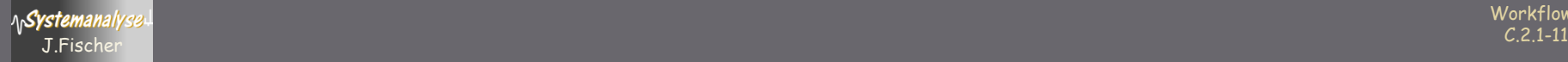

### **Stetige Zufallsgrößen**

**Beispiel einer stetigen Zufallsgröße X:** 

- X nimmt bei jedem Versuch zufällig einen bestimmten Wert an
- Werte genügen einer (negativen) Exponential-Verteilungsfunktion

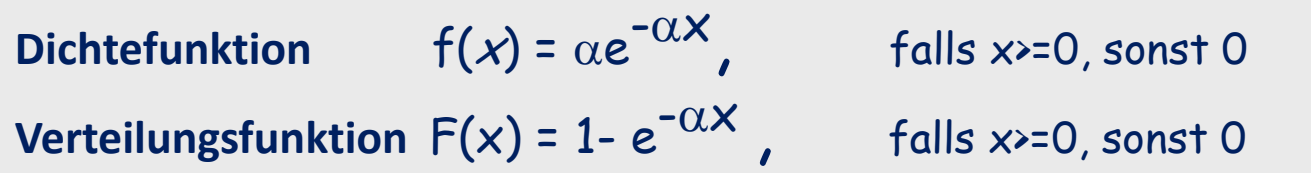

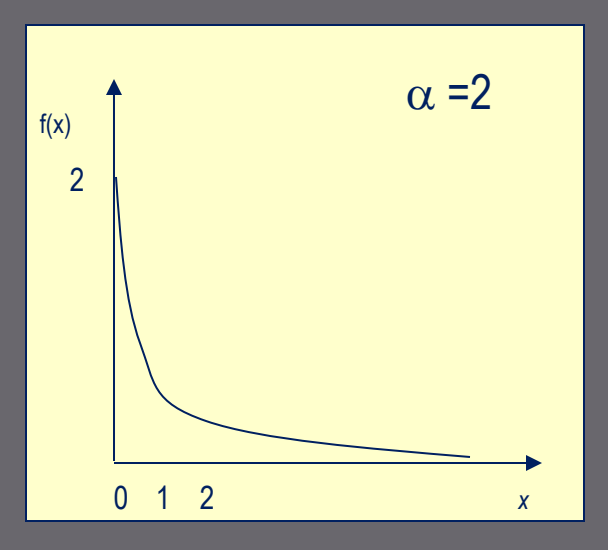

- Zeitabstände zwischen Ankunftsereignissen von Ringstapeln in einer Schicht
- Dauer von Telefongesprächen
- Lebensdauer von Lebewesen, Maschinen, ...

$$
\mu = 1/\alpha
$$

$$
\sigma^2 = 1/\alpha^2
$$

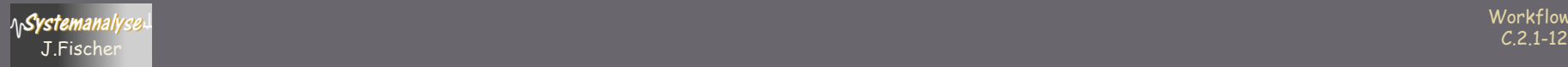

# Inhalt C.2

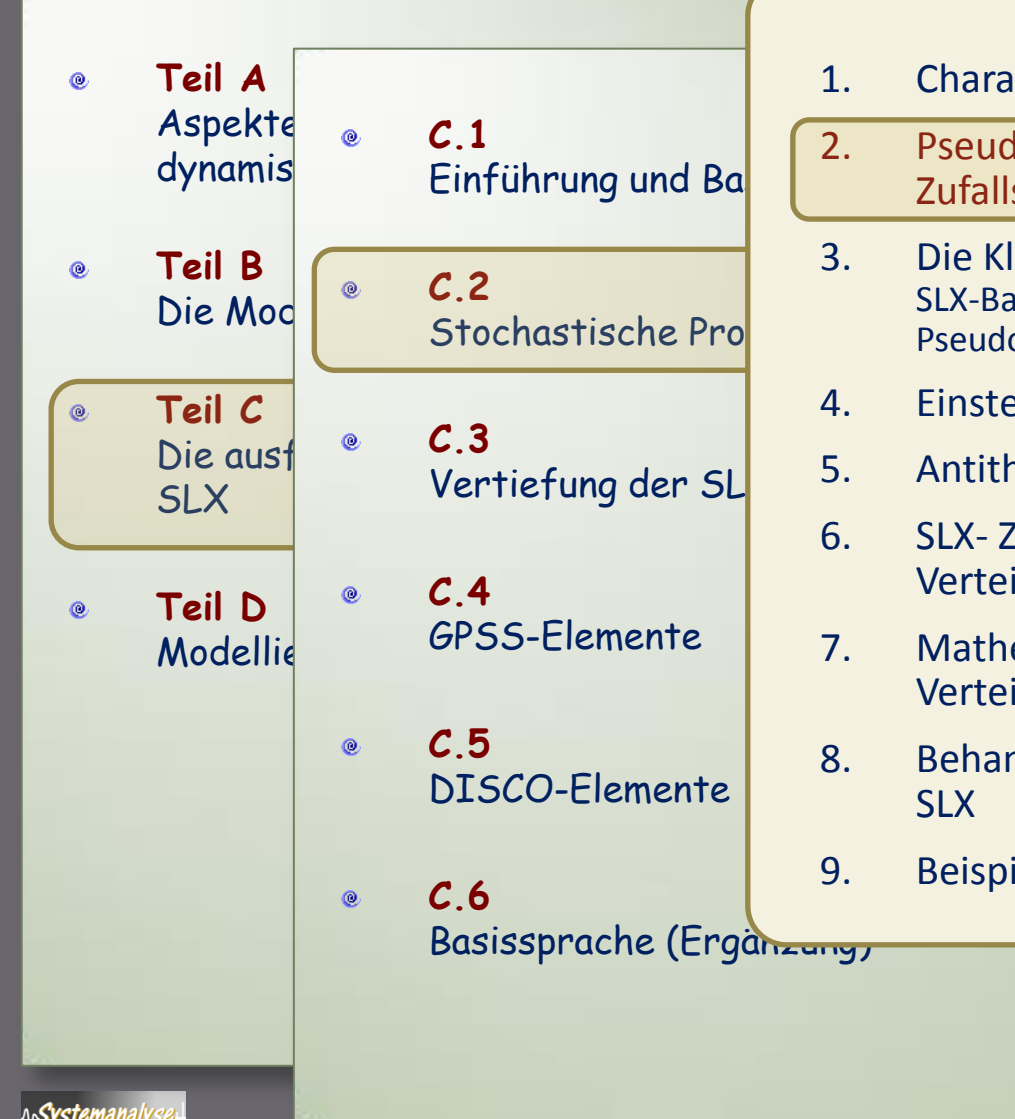

- 1. Charakterisierung von Zufallsgrößen
- 2. Pseudozufallszahlen als Approximation von Zufallszahlen
- 3. Die Klasse rn\_stream SLX-Basisgenerator zur Erzeugung von [0,1)-verteilten Pseudozufallszahlen
- 4. Einstellung von Startwerten
- 5. Antithetische (0,1)-verteilte Zufallszahlen
- 6. SLX- Zufallszahlen verschiedener Verteilungsfunktionen
- 7. Mathematischer Zusammenhang der Verteilungsfunktionen
- 8. Behandlung empirischer Verteilungsfunktionen in SLX
- 9. Beispiel: PrinterJob

Workflows C.2.1-13 J.Fischer

### **Pseudozufallszahlen**

… als Approximationen echter Zufallsgrößen

### **Iterationsverfahren**

```
x_0 – beliebig aus [1, 10], z.B.: 2
```
 $x_{k+1} \equiv 2 * x_k \mod 11$  (k= 0, 1, 2, ...)

**→ Zahlenfolge mit Periode p:**  $x_0 = 4, 8, 5, 10, 9, 7, 3, 6, 1, 2, 4, ...$  (Wiederholung)

in Abhängigkeit vom Startwert

• ergibt sich eine periodische Folge von determinierten Zahlen, die als Zufallszahlenfolge interpretiert werden kann

> Warum sind reproduzierbare Zufallszahlen enorm wichtig für die Simulation?

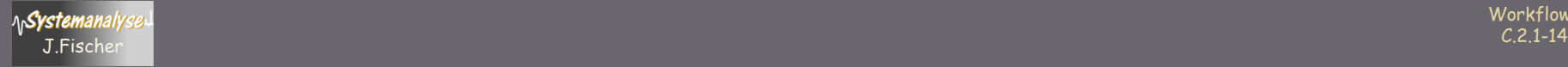

# Ein einfacher Pseudozufallszahlengenerator

```
passive class Random {
    int u;
    initial( int uu) {
         u= uu; if u < 1 or u>10 { error(…); …};
     }
    procedure next () returning double {
         u:= 2 * u;if u>11 { u= u-11; };
          return
                 double(u) / 11.0;
     }
```
Warum sind individuelle Startwerte der Generatoren wichtig für die Simulation?

*Individuelle Startwerte: eigene Folgen von Zufallszahlen*

**pointer** (Random) s1, s2, s3; s1= **new** Random(2); s2= **new** Random(9); s3 = **new** Random(7);

s1->next(); // .636, .273, .545, … s2->next(); // .364, .727, .455, … s3->next(); // .273, .545, .091, …

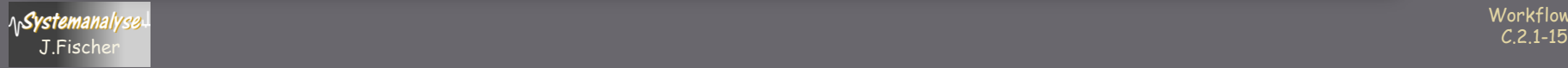

}

### **Linearer Generator**

**Generator für gleichverteilte 26-Bit-Zufallswerte**  $q= 67.099.547 = 2^{26} - 1$ **Kongruenzmethode** • multiplikative Variante (Iterationsverfahren mit Startwert  $x_0$ ) xj+1≡ k x<sup>j</sup> **mod** q xj+1≡ 8192 x<sup>j</sup> **mod** 67.099.547 ( j= 0, 1, 2, 3, ...) **→** Zahlenfolge mit **sehr großer** Periode p= 67.099.546:  $x_0, x_1, x_2, ..., x_{p-1}, x_p = x_0, x_1, x_2, ...$ 

**Algorithmus für Startwerte (unabhängiger) Generatoren**  $u_0$  = 907 (erster Startwert eines Generators)  $u_{k+1}$  ≡ 36.855<sup>\*</sup> u<sub>k</sub> **mod** 67.099.547

Workflows liefert für 500 Generatoren unabhängige Zahlenfolgen der Länge 120.000 (ohne dass eine Folge, in die andere "hineinläuft")

C.2.1-16 J.Fischer

# Inhalt C.2

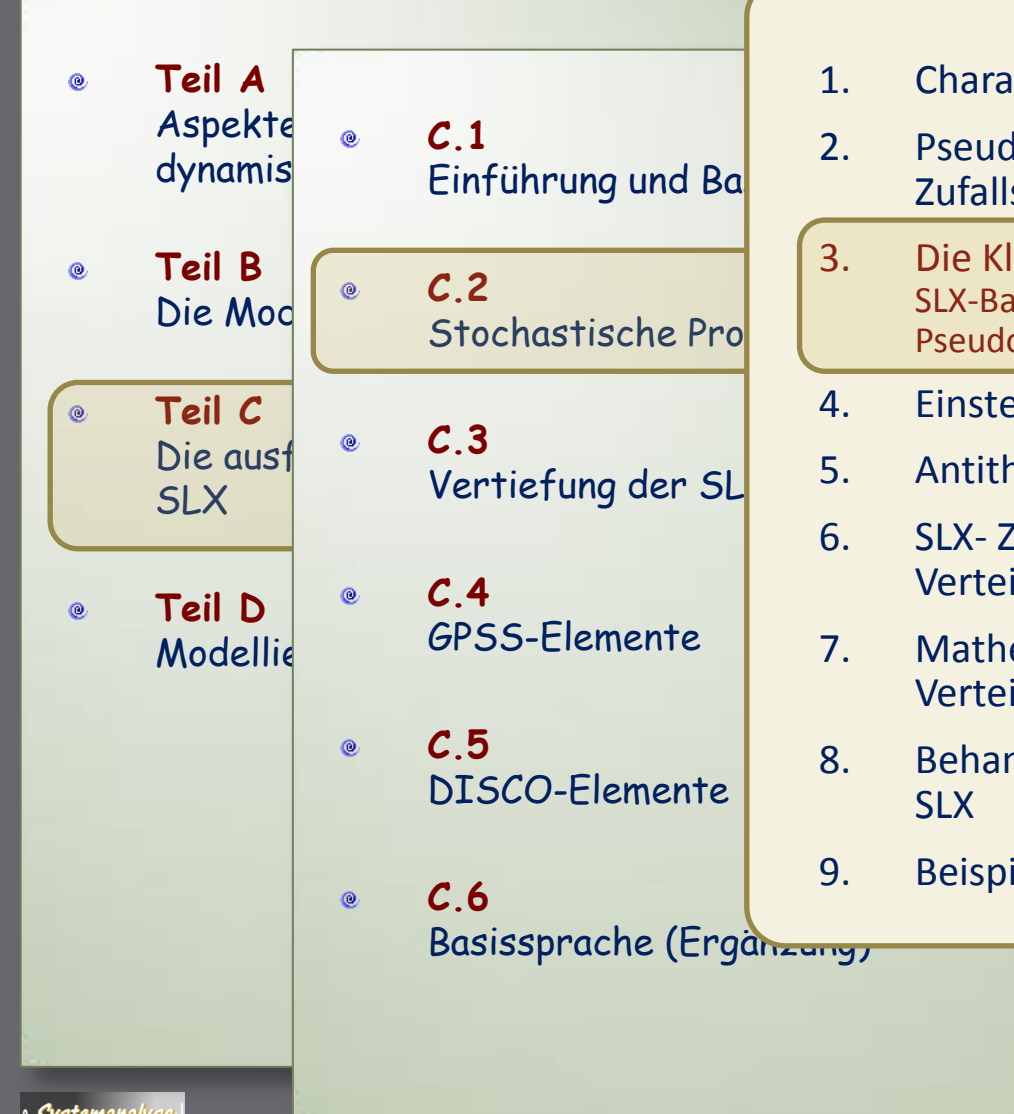

- 1. Charakterisierung von Zufallsgrößen
- 2. Pseudozufallszahlen als Approximation von Zufallszahlen
- 3. Die Klasse **rn\_stream** SLX-Basisgenerator zur Erzeugung von [0,1)-verteilten Pseudozufallszahlen
- 4. Einstellung von Startwerten
- 5. Antithetische (0,1)-verteilte Zufallszahlen
- 6. SLX- Zufallszahlen verschiedener Verteilungsfunktionen
- 7. Mathematischer Zusammenhang der Verteilungsfunktionen
- 8. Behandlung empirischer Verteilungsfunktionen in SLX
- 9. Beispiel: PrinterJob

Workflows C.2.1-17 J.Fischer

### **SLX-Generatortyp**

SLX verwendet (multiplikativen) Lehmer-Generator:

 $x_{n+1}$ = c  $x_n$  (mod M) c,  $x_i$ c,  $x_i$  ganze Zahlen aus  $[0, M)$ 

 $r_n = x_n / M$  r<sub>i</sub>  $r_i$  aus Intervall  $[0,1)$ 

> $M = 2^{31} - 1$ c= 742 938 285

~ implementiert in der Klasse rn\_stream

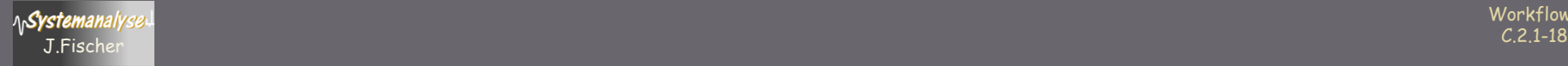

### **SLX-Klasse rn stream**

vordefinierte passive Klasse  $\bullet$ liefert Basiszufallszahlenfolge aus [0.0, 1.0)

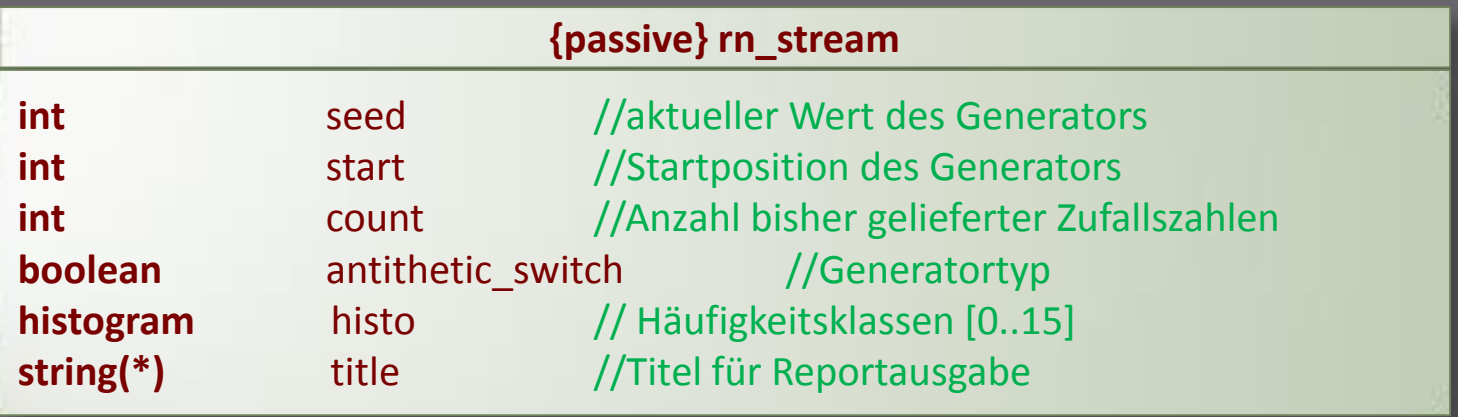

bei der Erzeugung lassen sich Startwert, Titel und Typ festlegen  $\bullet$ 

**rn\_stream** object\_ident [**seed**= start\_value] [**antithetic**] [**title**= string]

alle erzeugten Generatoren werden in einer spezifischen  $\bullet$ internen SLX-Liste erfasst (automatische Erzeugung von Report-Ausgaben usw.)

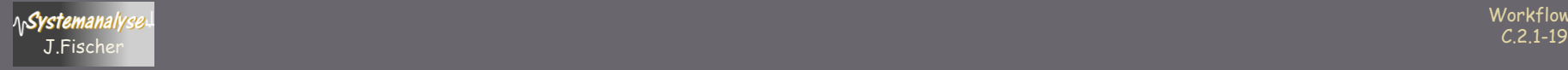

### **Beispiele**

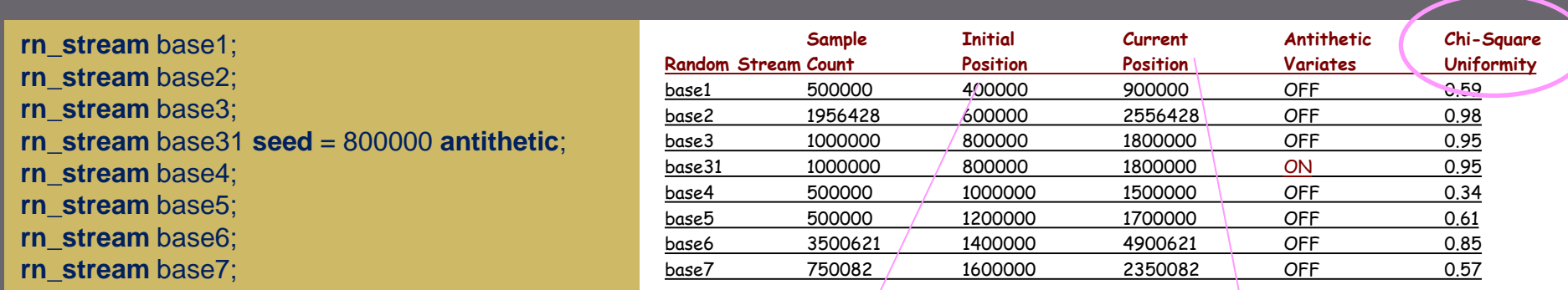

Startwert:= alter Startwert + 200.000

letzter Wert

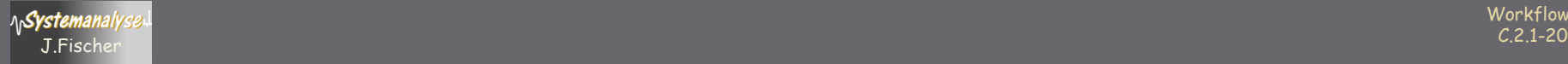

# **Chi-Square Uniformity**

### Test einer Verteilung

- 1. Hypothese: Daten stammen von einer bestimmten Verteilung
- 2. Bestimmung der Wahrscheinlichkeit, mit der die Hypothese gilt
- 3. Falls die Wahrscheinlichkeit unter einem bestimmten Schwellwert liegt, ist Hypothese für diesen Schwellwert zu verwerfen

### Chi-Quadrat-Test:

- Unterteilung des Intervalls in Teilintervalle: [0, 1/k), [1/k, 2/k), … [(k-1)/k, 1)
- Von N Beobachtungen sollten im Mittel N/(k-1) in jedem Teilintervall liegen
- Sein; die Zahl der Beobachtung für das j-te Intervall bestimme Chi-Quadrat als

$$
k/N \sum_{j=1}^k (n_j - N/k)
$$

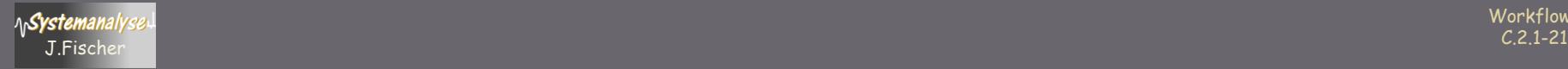

# Inhalt C.2

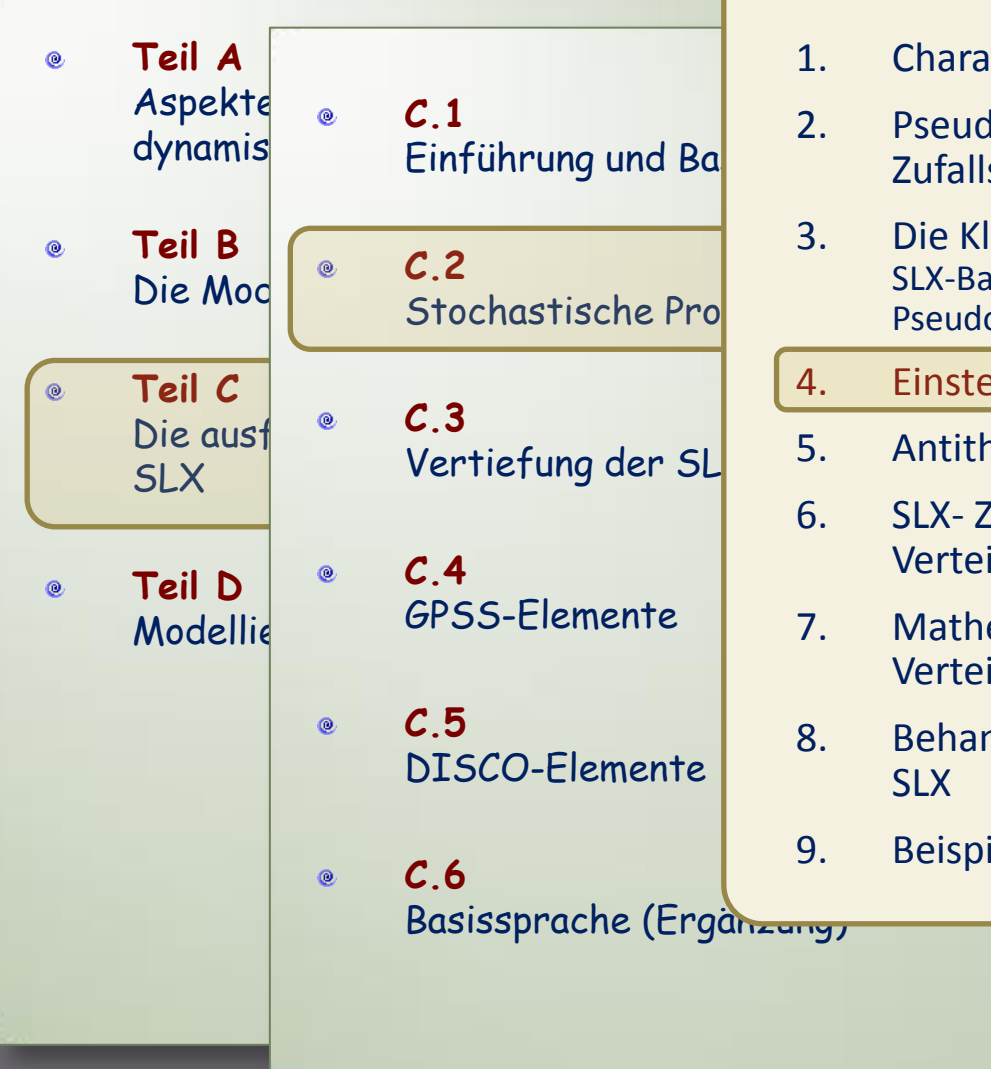

- 1. Charakterisierung von Zufallsgrößen
	- 2. Pseudozufallszahlen als Approximation von Zufallszahlen
- 3. Die Klasse **rn\_stream** SLX-Basisgenerator zur Erzeugung von [0,1)-verteilten Pseudozufallszahlen
- 4. Einstellung von Startwerten
- 5. Antithetische (0,1)-verteilte Zufallszahlen
- 6. SLX- Zufallszahlen verschiedener Verteilungsfunktionen
- 7. Mathematischer Zusammenhang der Verteilungsfunktionen
- 8. Behandlung empirischer Verteilungsfunktionen in SLX
- 9. Beispiel: PrinterJob

Workflows C.2.1-22 J.Fischer

# Dynamische Generatoränderungen

… individuell für jeden Generator durch Ausführung einer Anweisung möglich: Setzen einer neuen Position

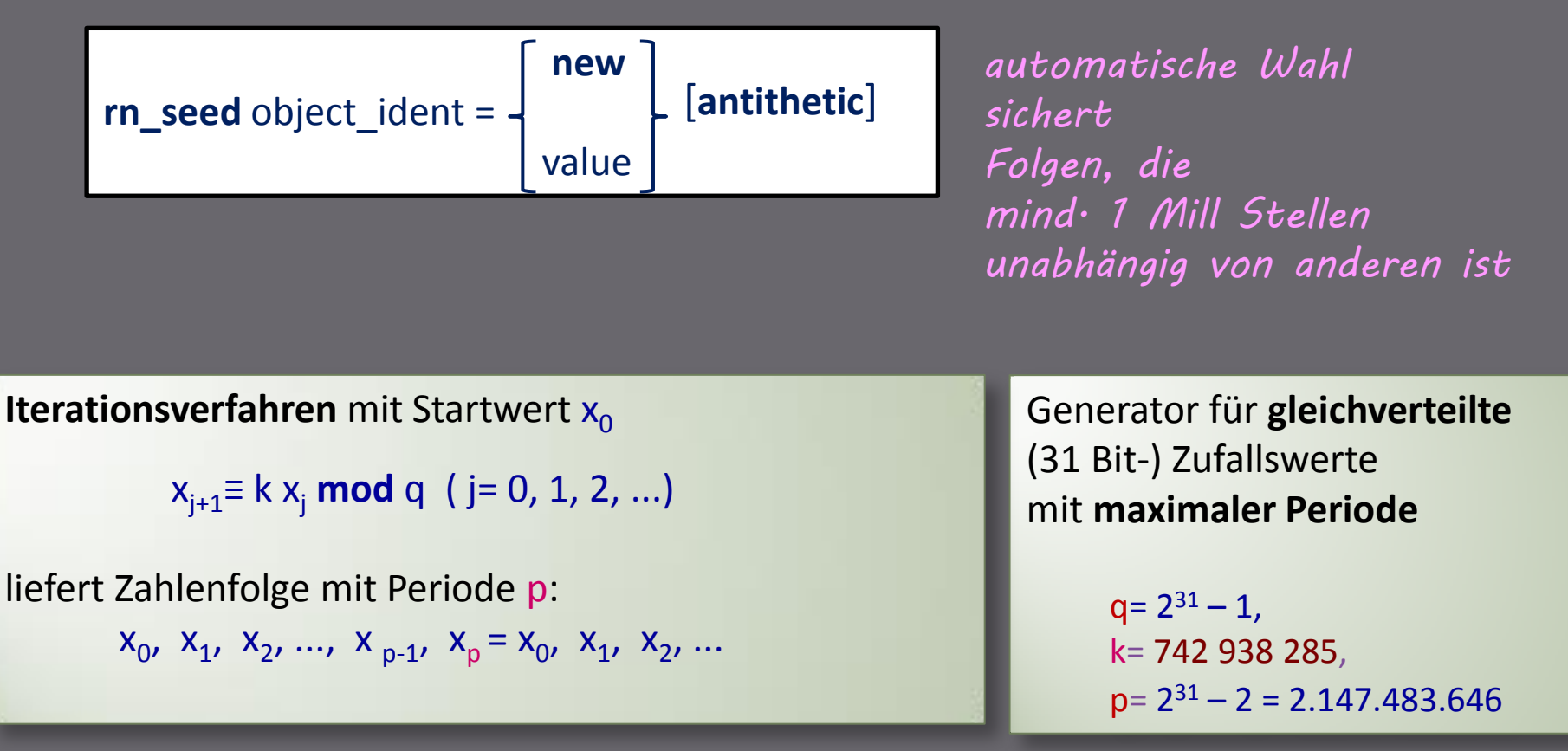

Generator für **(0,1)-gleichverteilte Zufallswerte** 

J.Fischer der Entwicklung der Entwicklung der Entwicklung der Entwicklung der Entwicklung der Entwicklung der E<br>J.Fischer per Transformation :  $y_i = x_i/q$ 

Workflows

# Inhalt C.2

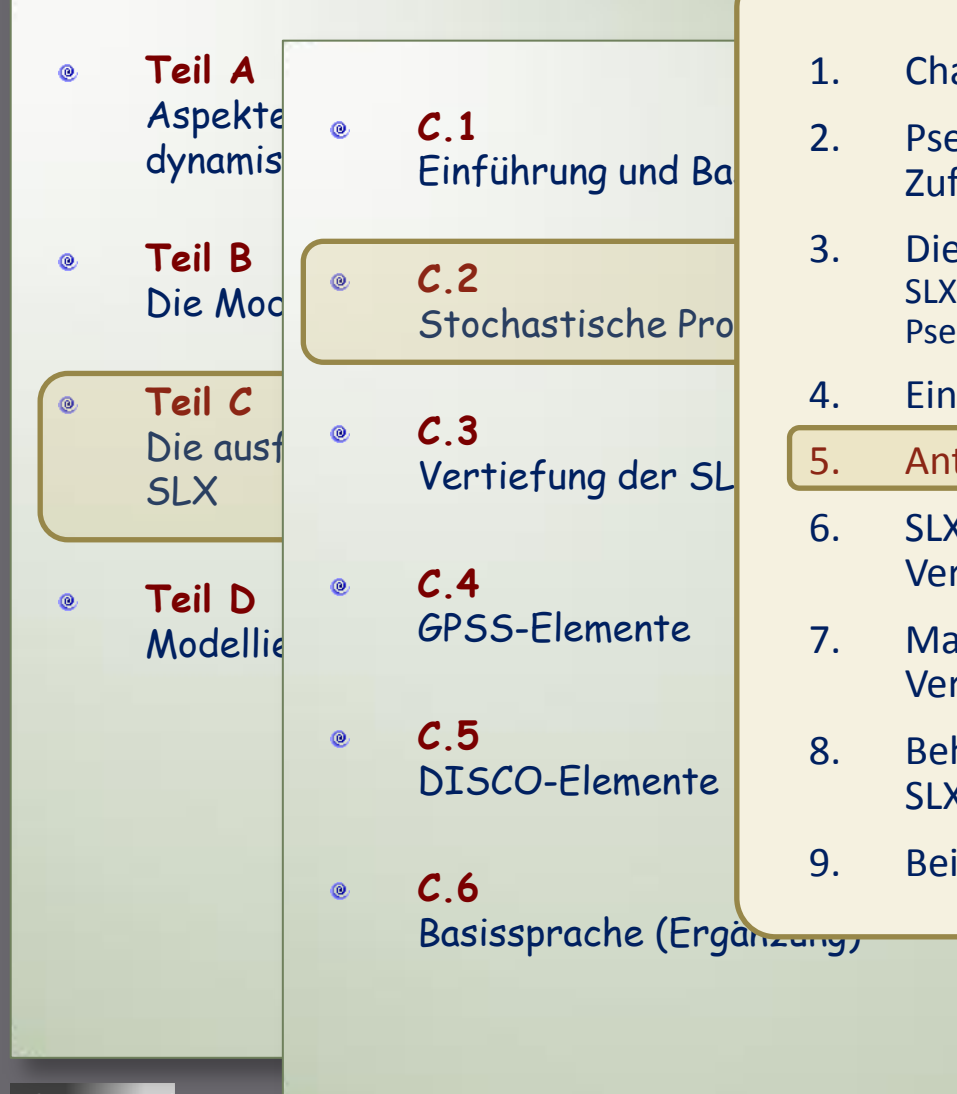

- 1. Charakterisierung von Zufallsgrößen
	- 2. Pseudozufallszahlen als Approximation von Zufallszahlen
- 3. Die Klasse **rn\_stream** SLX-Basisgenerator zur Erzeugung von [0,1)-verteilten Pseudozufallszahlen
- 4. Einstellung von Startwerten
	- 5. Antithetische (0,1)-verteilte Zufallszahlen
- 6. SLX- Zufallszahlen verschiedener Verteilungsfunktionen
- 7. Mathematischer Zusammenhang der Verteilungsfunktionen
- 8. Behandlung empirischer Verteilungsfunktionen in SLX
- 9. Beispiel: PrinterJob

Workflows C.2.1-24 J.Fischer

### **Antithetische Zufallszahlen**

Auf dem Intervall [0.0, 1.0) wird der Zufallszahl ξ  $\bullet$ mittels  $\xi \rightarrow 1-\xi$ 

ihre antithetische Zahl zugeordnet.

Für streng monotone Funktionen kann durch Verwendung von  $\bullet$ antithetischen Zufallszahlen die Varianz verkleinert werden.

Achtung: Wir werden dies später aufgreifen

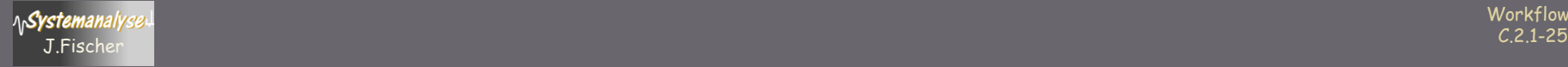

# Inhalt C.2

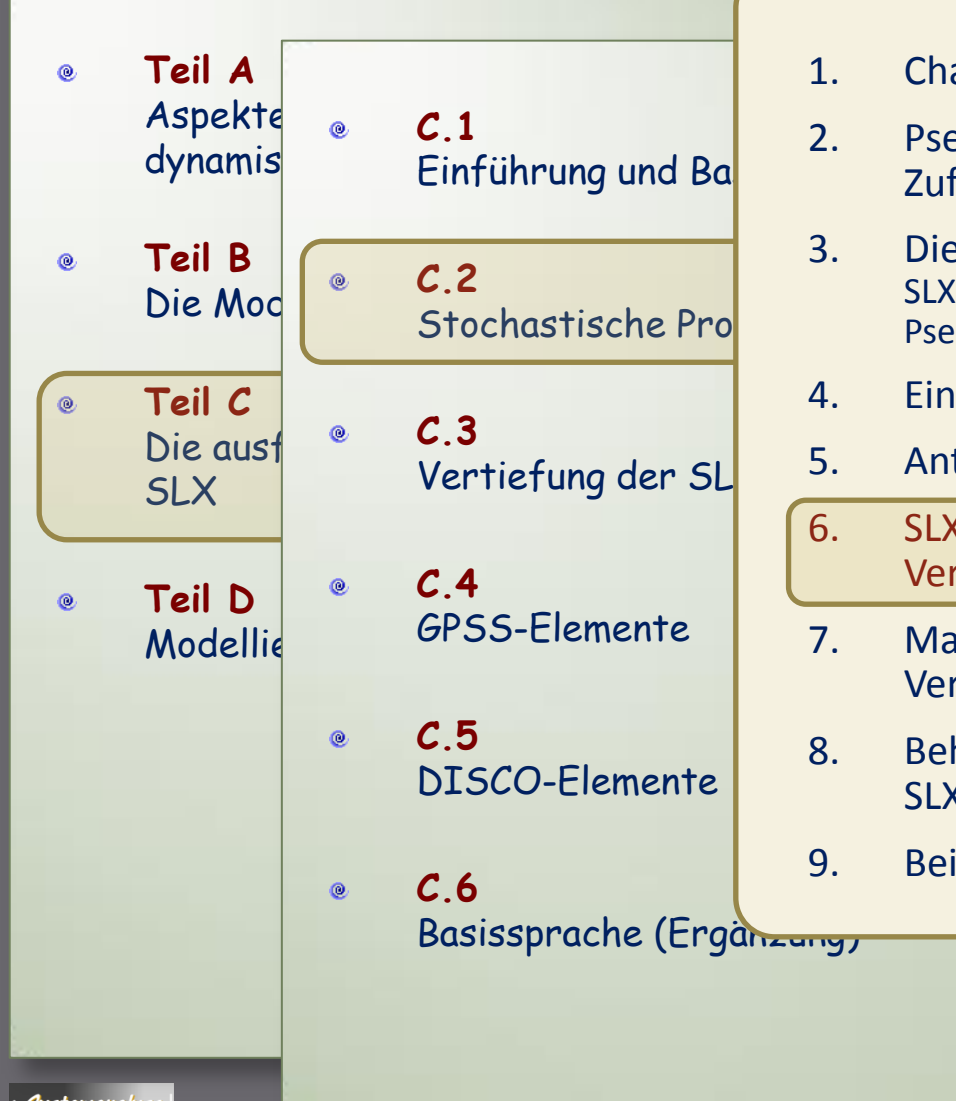

- 1. Charakterisierung von Zufallsgrößen
	- 2. Pseudozufallszahlen als Approximation von Zufallszahlen
- 3. Die Klasse **rn\_stream** SLX-Basisgenerator zur Erzeugung von [0,1)-verteilten Pseudozufallszahlen
- 4. Einstellung von Startwerten
	- 5. Antithetische (0,1)-verteilte Zufallszahlen
- 6. SLX- Zufallszahlen verschiedener Verteilungsfunktionen
- 7. Mathematischer Zusammenhang der Verteilungsfunktionen
- 8. Behandlung empirischer Verteilungsfunktionen in SLX
- 9. Beispiel: PrinterJob

Workflows C.2.1-26 J.Fischer

# Schema zur Berechnung von Zufallszahlen

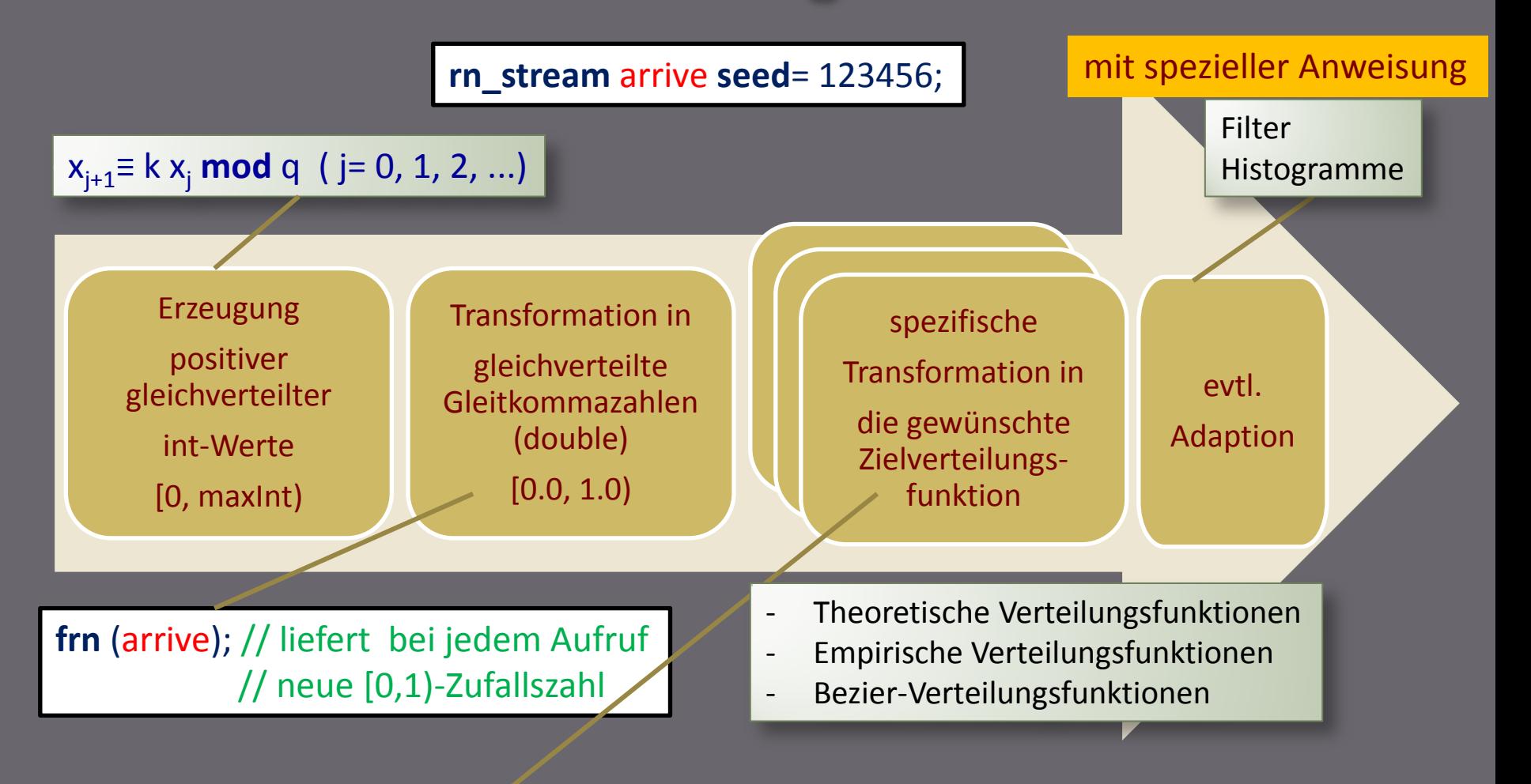

stemanalyse **Beispiel: rv\_expo** (arrive); //liefert bei jedem Aufruf

**Workflows** 

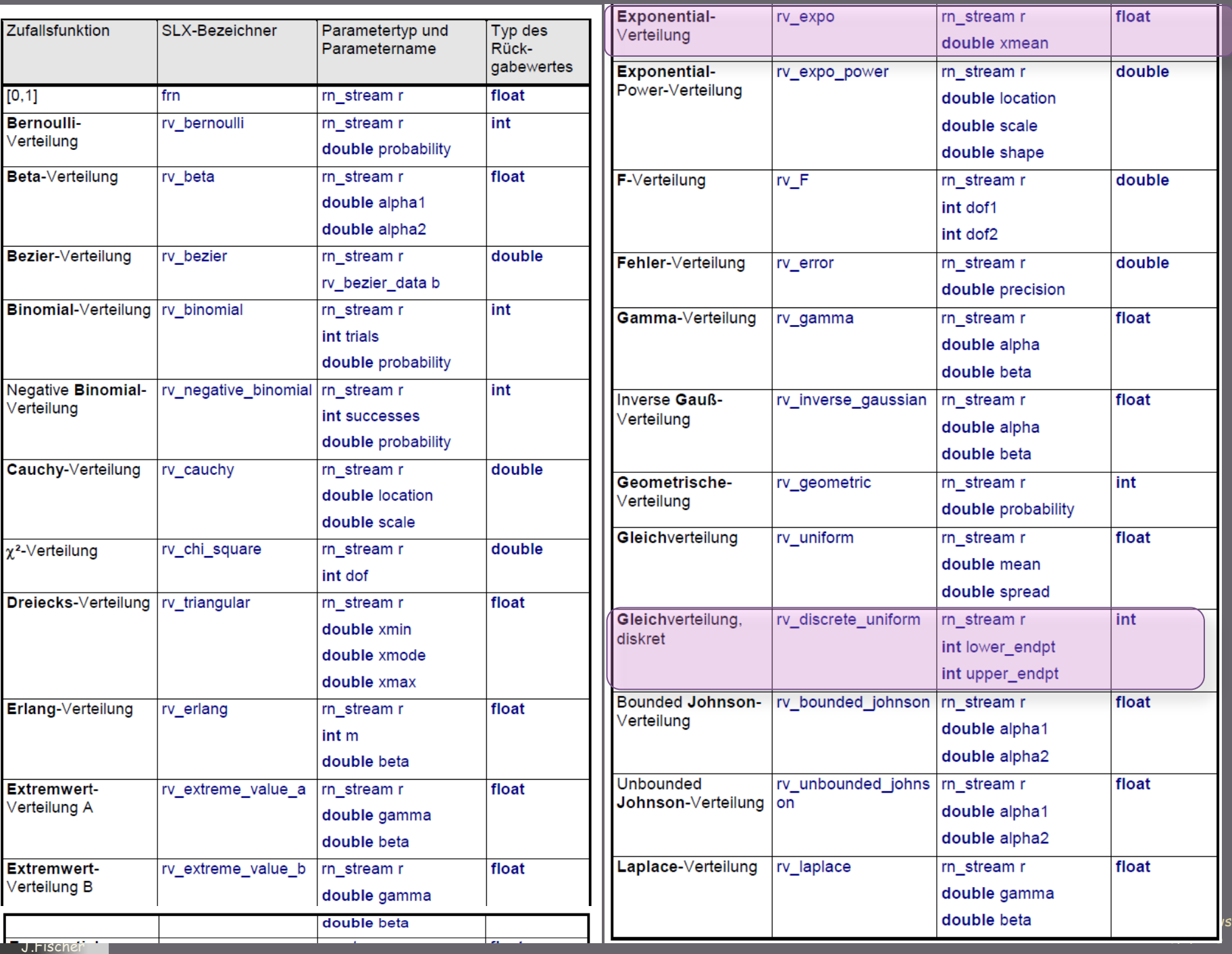

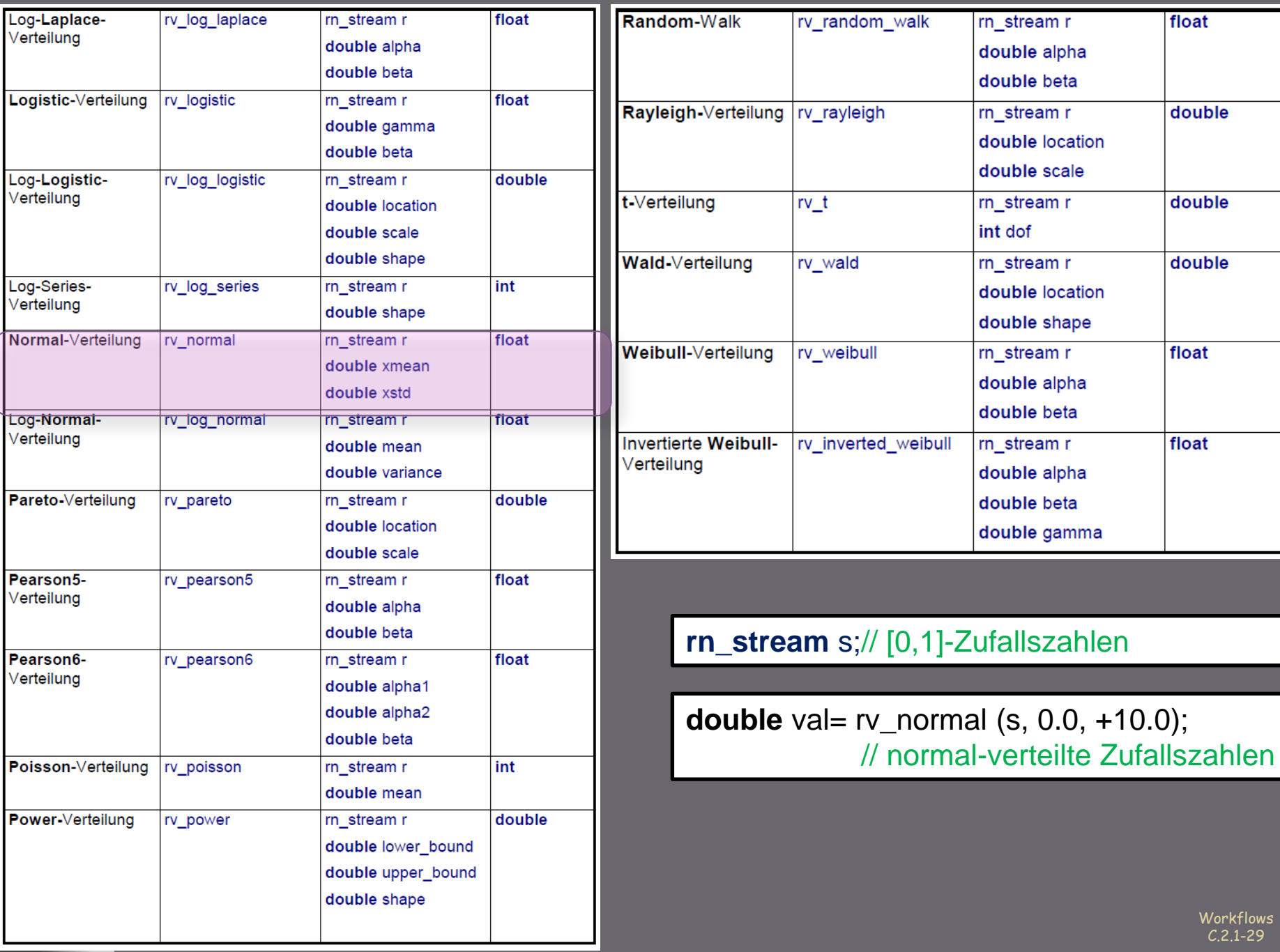

### Bearbeitung, Aufruf, Erfassung von **Zufallszahlen**

Häufig wird nur ein bestimmter Bereich aus dem Gesamtbereich  $\mathfrak{g}^+$ einer Verteilungsfunktion benötigt

**rn\_stream** s; //Objekt zur Erzeugung von [0,1]-Zufallszahlen

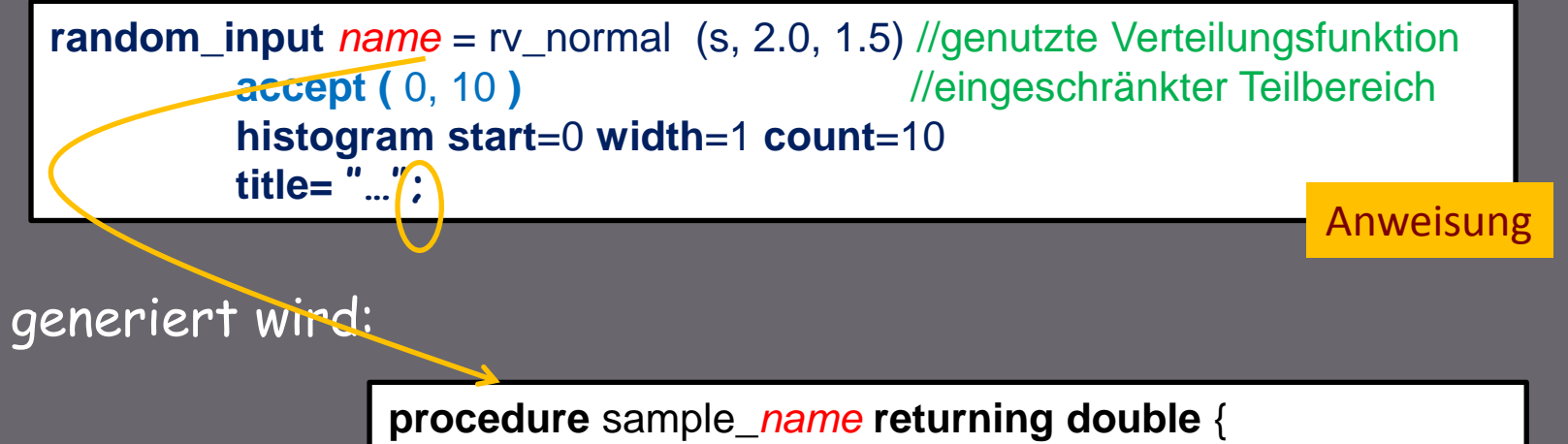

//Prozedur zum Aufruf

Aufruf:  $\mathbf{E}^{\mathrm{eff}}$ 

 $\bullet$ 

**double** val= sample *name*()

}

### **Beispiel: Quelltext**

```
//*****************************************************************************
// Example EX-Zufall
//*****************************************************************************
import <stats>
module basic {
               rn_stream base2;
               rn_stream base3;
               rn_stream base31 seed = 800000 antithetic;
               random_input norm_half= rv_normal( base2 ,0.5,5.0 ) 
                                accept(0.0,10.0)
                                histogram start=0.0 width=1.0 count=10;
               random_input norm_full= rv_normal( base3 ,0.5,5.0 ) 
                                histogram start=-15 width=1 count=30;
               int aufrufe= 100000;
               double random;
               procedure main() {
                                print ( aufrufe) "Versuchsanzahl : _\n";
                                while (aufrufe>0) {
                                                  aufrufe--;
                                                  random= sample_norm_half();
                                                  random= sample_norm_full();
                                 }
                                report (system);
               }// main
```
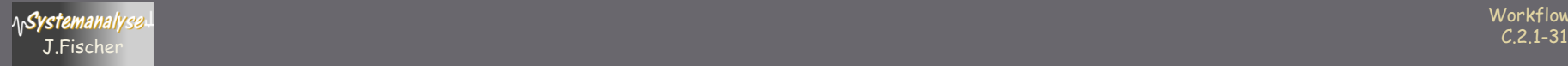

}

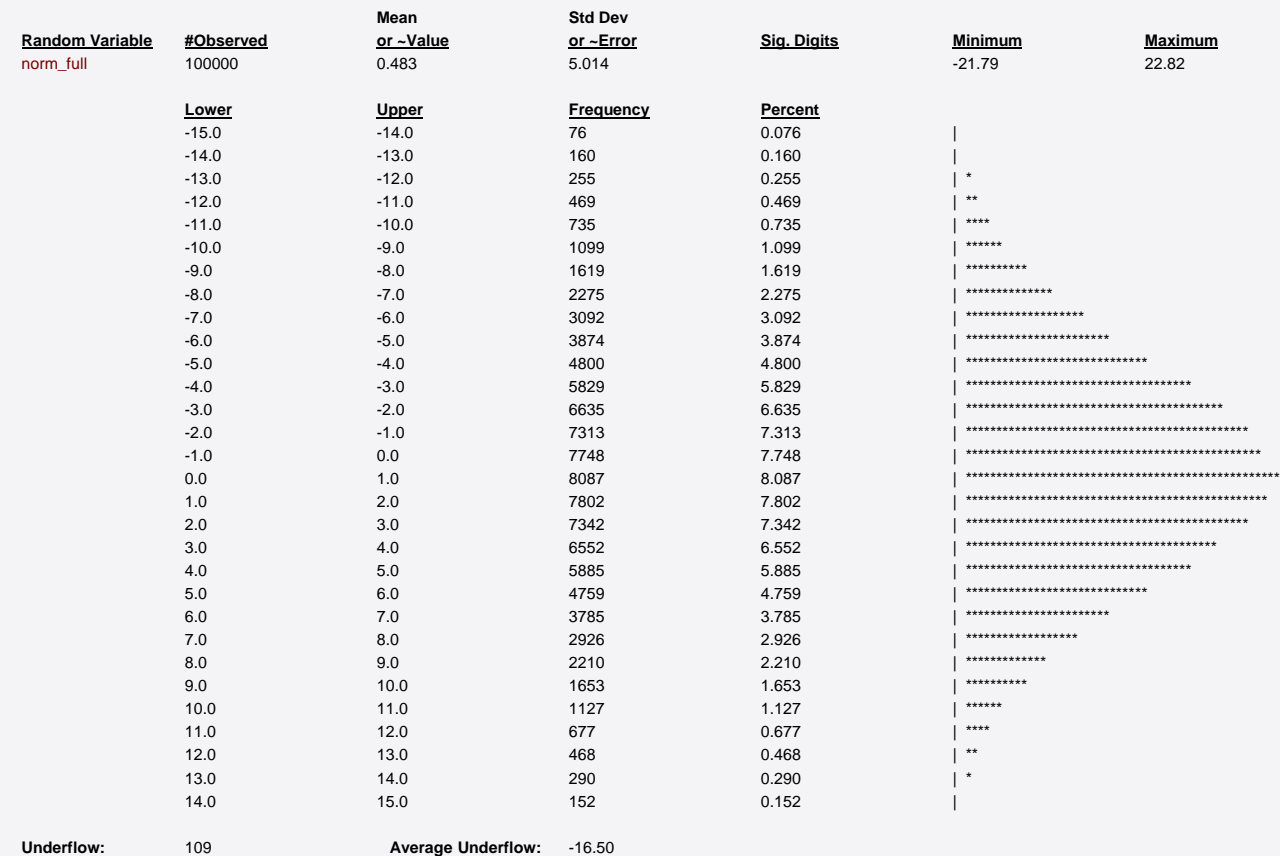

**Overflow:** 197 **Average Overflow:** 16.44

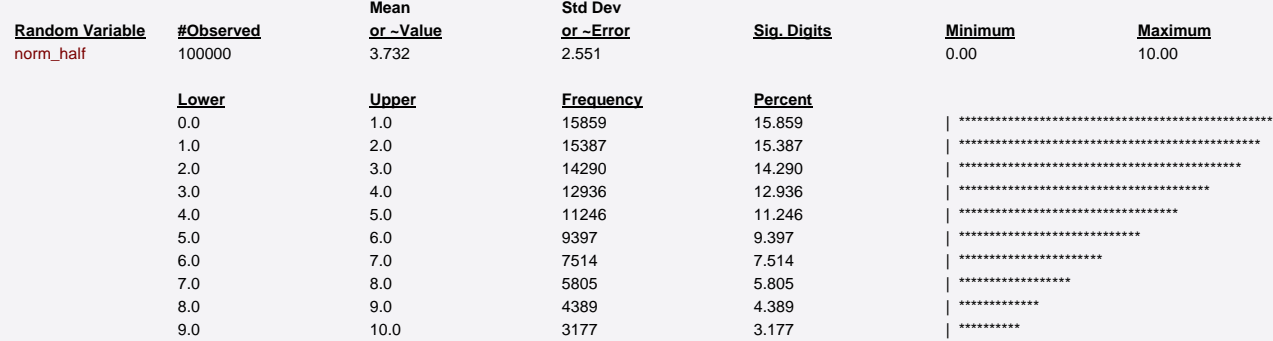

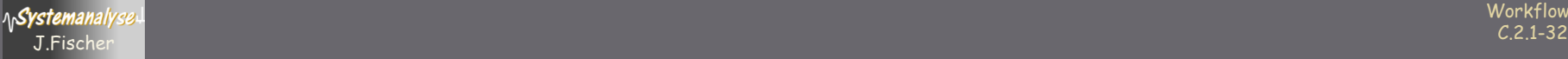

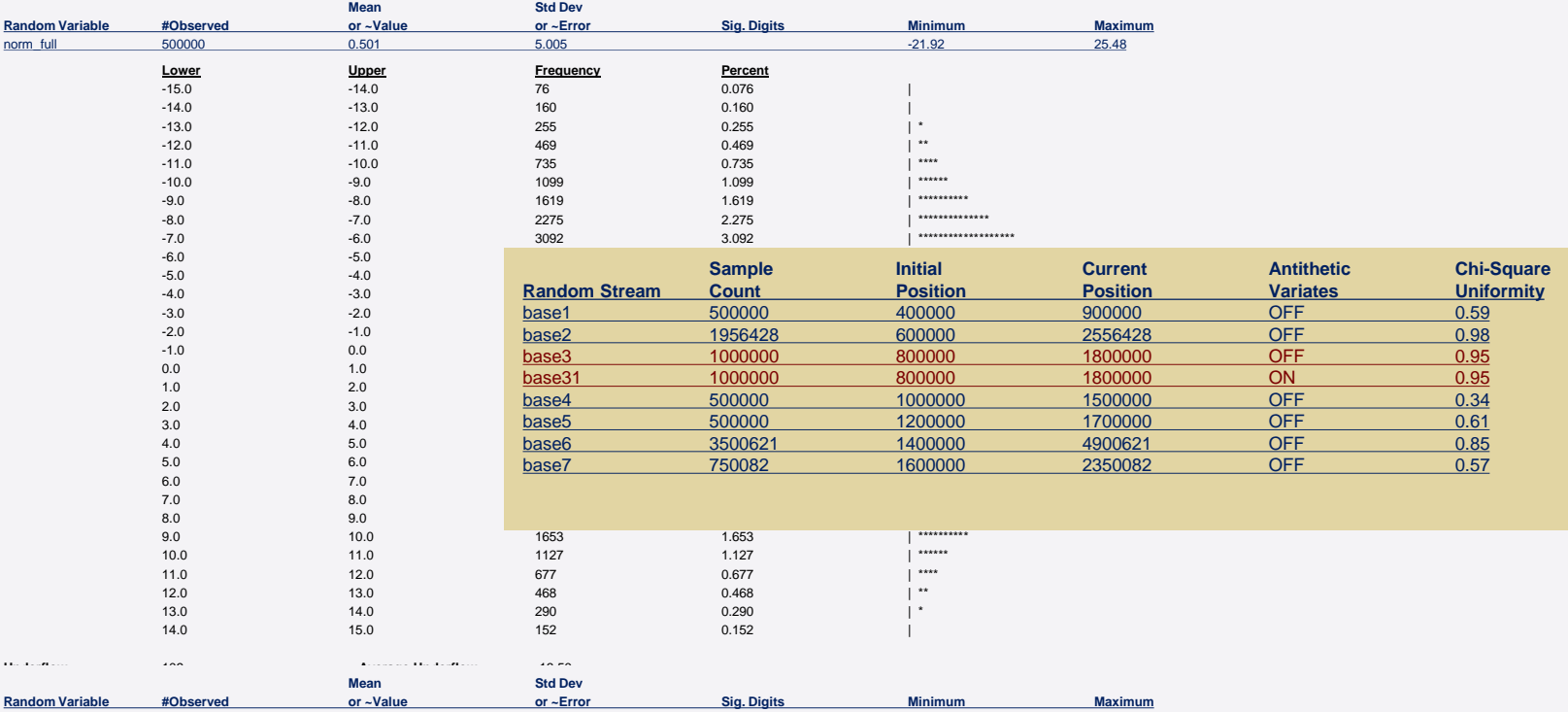

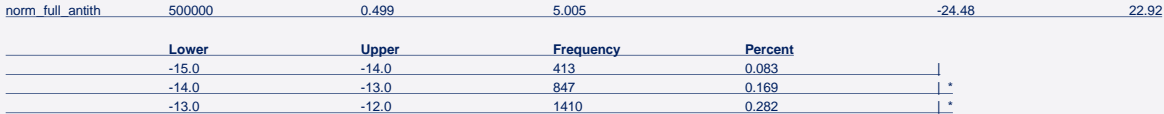

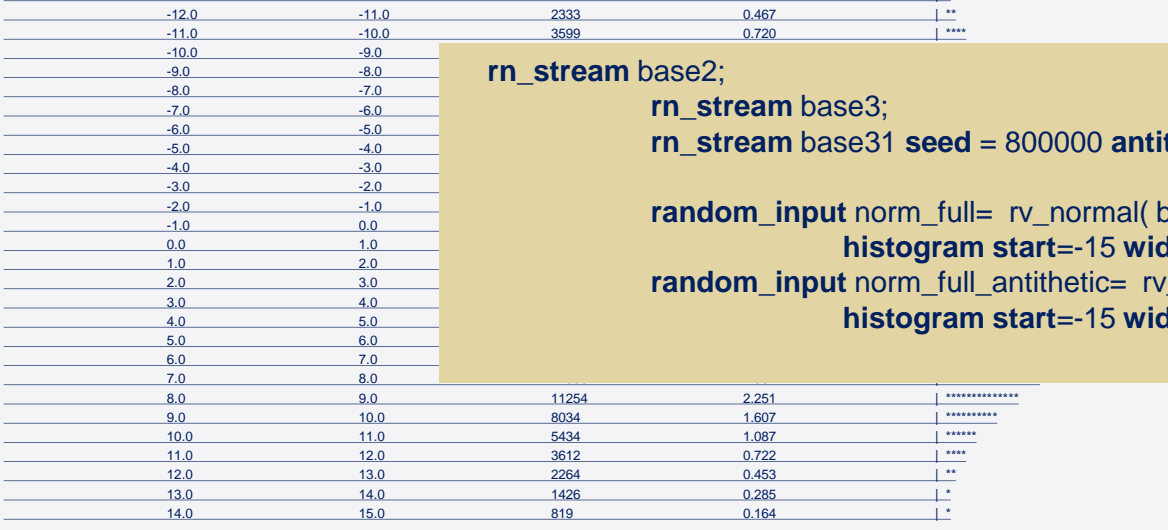

**Underflow:** 451 **Average Underflow:** -16.30 **Overflow:** 886 **Average Overflow:** 16.48

<u>-6.0 -5.0 -5.0 -5.0 **rn\_stream** base31 **seed** = 800000 **antithetic**;</u>

 $\frac{2.0}{1.0}$   $\frac{4.0}{0.0}$  **random\_input** norm\_full= rv\_normal( base3 ,0.5,5.0 ) 0.0 1.0 39672 7.934 | \*\*\*\*\*\*\*\*\*\*\*\*\*\*\*\*\*\*\*\*\*\*\*\*\*\*\*\*\*\*\*\*\*\*\*\*\*\*\*\*\*\*\*\*\*\*\*\*\*\* **histogram start**=-15 **width**=1 **count**=30;  $\frac{1.0}{2.0}$   $\frac{2.0}{3.0}$  **random\_input** norm\_full\_antithetic= rv\_normal( base31 ,0.5,5.0 ) <u><sup>3.0</sup>  $\frac{4.0}{4.0}$  **histogram start**=-15 width=1 **count**=30;</u>

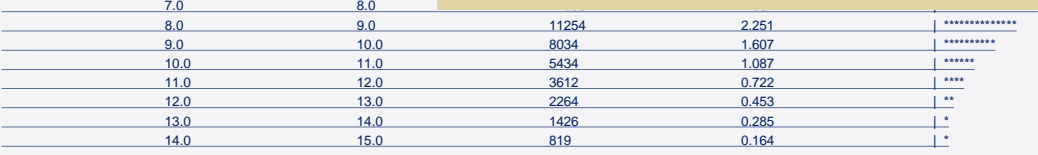

# Inhalt C.2

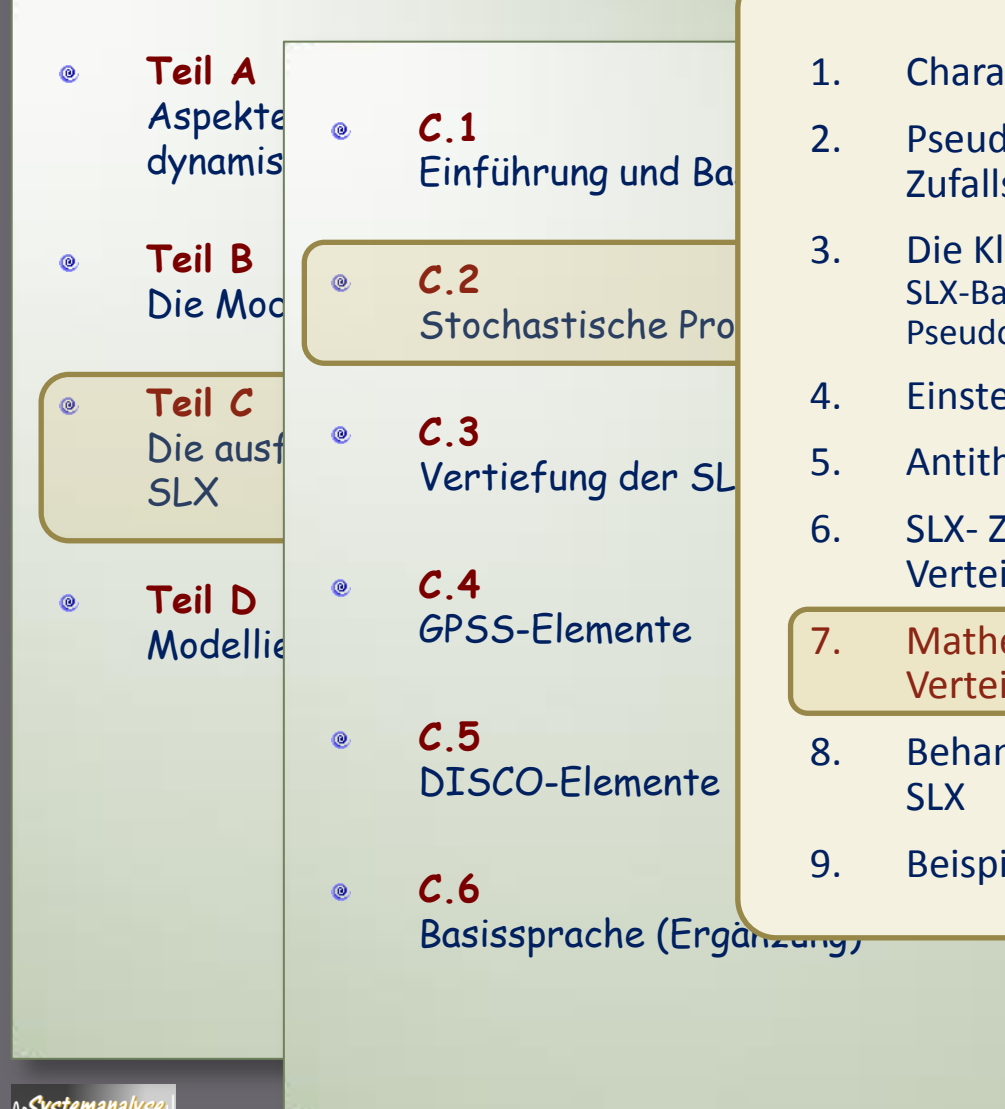

- 1. Charakterisierung von Zufallsgrößen
	- 2. Pseudozufallszahlen als Approximation von Zufallszahlen
- 3. Die Klasse **rn\_stream** SLX-Basisgenerator zur Erzeugung von [0,1)-verteilten Pseudozufallszahlen
- 4. Einstellung von Startwerten
- 5. Antithetische (0,1)-verteilte Zufallszahlen
- 6. SLX- Zufallszahlen verschiedener Verteilungsfunktionen
- 7. Mathematischer Zusammenhang der Verteilungsfunktionen
- 8. Behandlung empirischer Verteilungsfunktionen in SLX
- 9. Beispiel: PrinterJob

Workflows C.2.1-34 J.Fischer

# Transformationsalgorithmen

exponentialverteilte Pseudo-Zufallszahlen

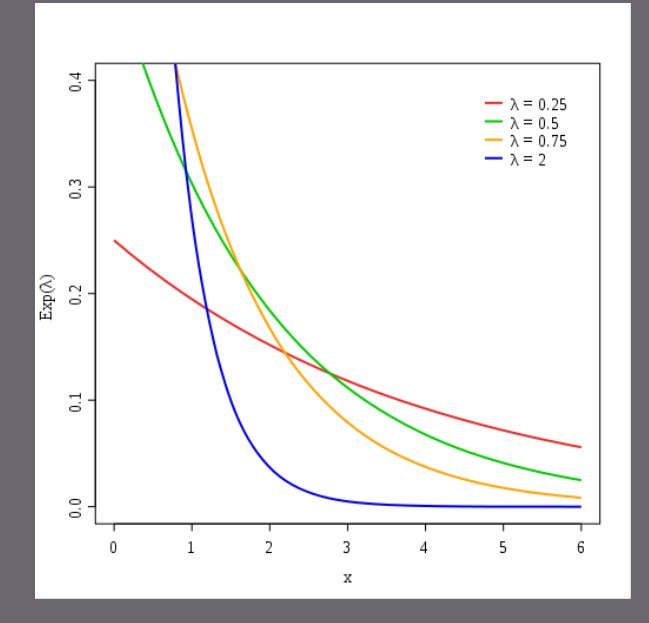

**rn** stream arrive seed= 123456;

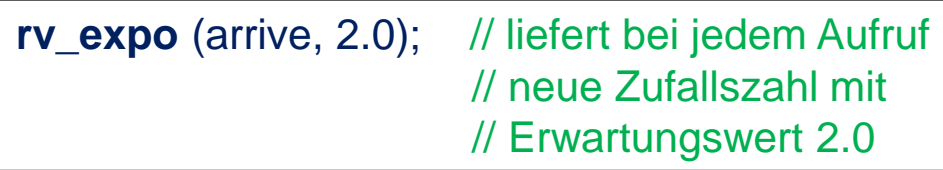

**{yi** } sei (0, 1)- verteilte Zufallszahlenfolge

**x**<sub>**i**</sub> =  $(-1/\lambda)$  \* ln  $(1 - y_i)$  ( i= 0, 1, 2, 3, ...)

 $\mathbf{x}_i = (-1/\lambda) * \ln(\mathbf{y}_i)$  ( i= 0, 1, 2, 3, ...)

 $\rightarrow$   $x_0$ ,  $x_1$ ,  $x_2$ , ...,  $x_{p-1}$ ,  $x_p = x_0$ ,  $x_1$ ,  $x_2$ , ... exponential-verteilte Zufallswerte mit Erwartungswert  $\lambda$ 

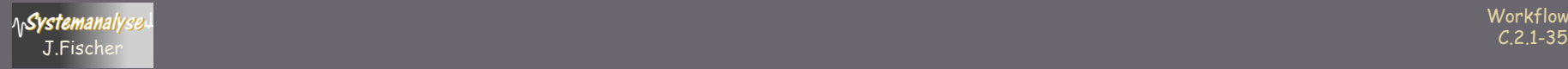

### Transformationsalgorithmen

### normalverteilte Pseudo-Zufallszahlen

seien  $y_1$  und  $y_2$  zwei aufeinander folgende Wert einer (0, 1)- gleichverteilten Zufallszahlenfolge

 **= √ -2 ln (y<sub>1</sub>) sin(2π y<sub>2</sub>)** 

$$
x_2 = \sqrt{-2 \ln (y_1) \cos(2\pi y_2)}
$$

$$
\begin{array}{ll}\n\blacktriangleright \mathbf{x}_0, \mathbf{x}_1, \mathbf{x}_2, \dots, \mathbf{x}_{p-2}, \mathbf{x}_p = \mathbf{x}_0, \mathbf{x}_1, \mathbf{x}_2, \dots \\
\text{normal-vertile Zufallswerte} \\
\text{mit Erwartungswert 0.0 und} \\
\text{Standardabweichung 1.0}\n\end{array}
$$

 $Z_i = m + SX_i$ 

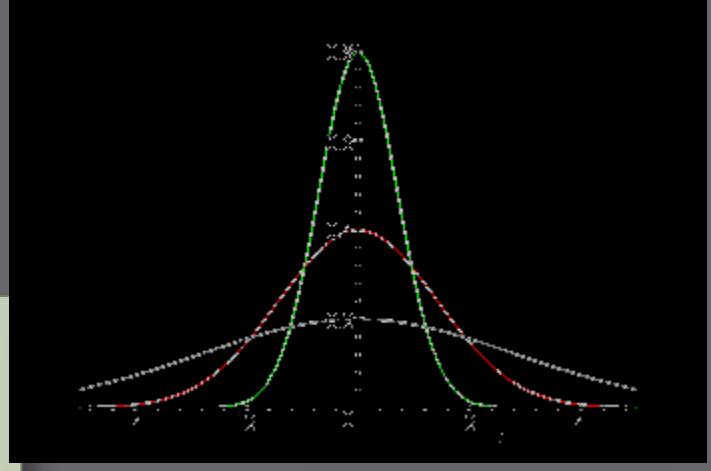

verschiedene Standardabweichungen 0.5 1.0 2.0 bei Mittelwert 0.0

**rn\_stream** fehler;

**rv\_normal** (fehler, 5.2, 3.32);

normal-verteilte Zufallswerte

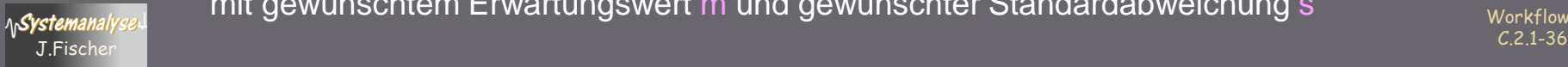

mit gewünschtem Erwartungswert m und gewünschter Standardabweichung s

Workflows

### Transformationsalgorithmen

ganzzahlige Pseudo-Zufallszahlen aus einem vorgeg. Intervall  $(z.B.: [1, 6] \sim Würfel)$ 

{yi } sei (0, 1)- verteilte Zufallszahlenfolge

 $x_i = a + (b-a) * y_i$ 

 $\{{\sf x}_{\sf i}\}$  nimmt gleichverteilte Werte des Intervalls [a, b] an

**rn\_stream** wuerfel;

**rv\_discrete\_uniform** (wuerfel, 1, 6);

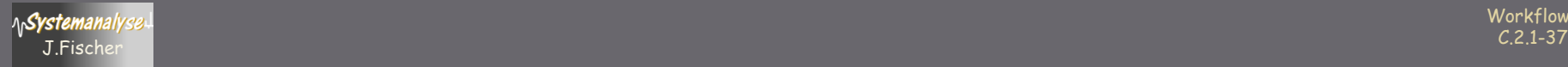

# Inhalt C.2)

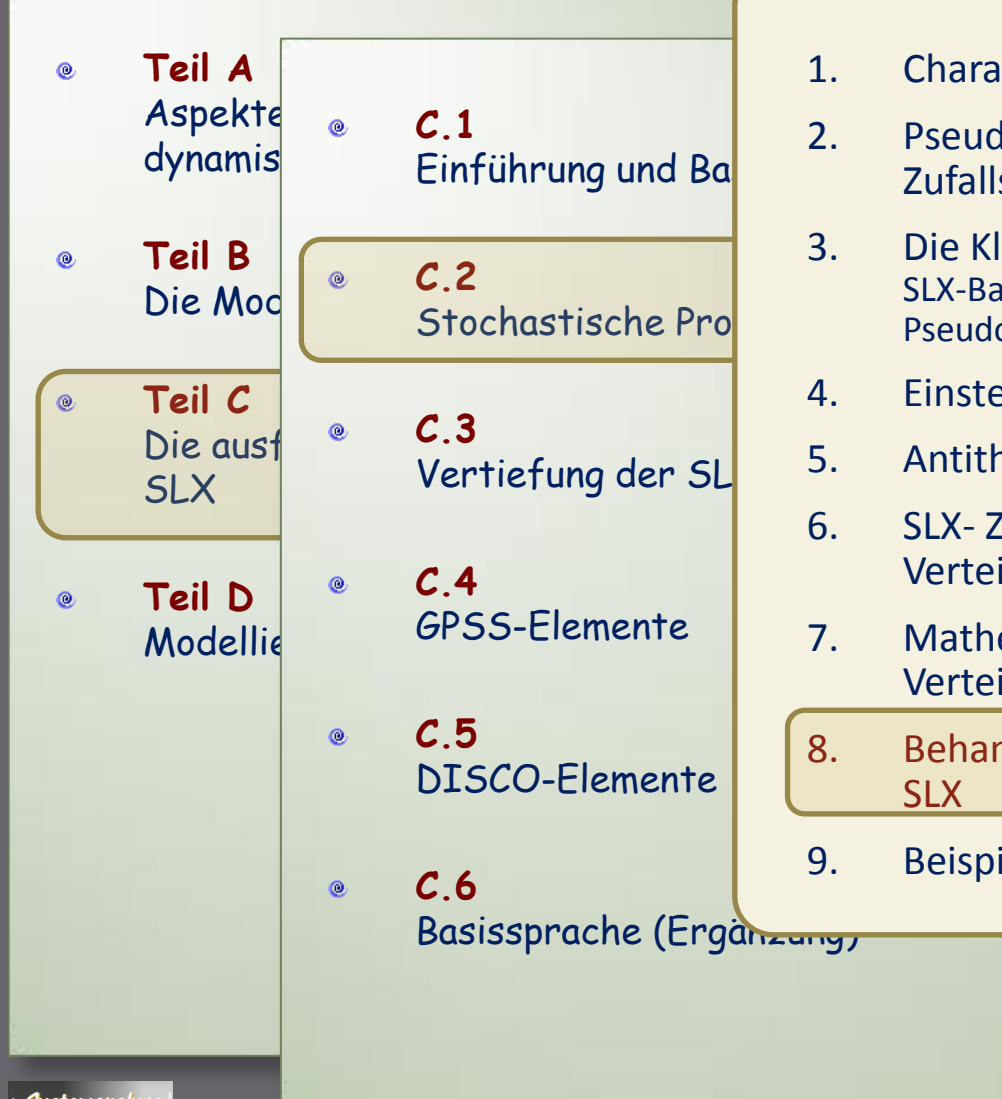

- 1. Charakterisierung von Zufallsgrößen
	- 2. Pseudozufallszahlen als Approximation von Zufallszahlen
- 3. Die Klasse **rn\_stream** SLX-Basisgenerator zur Erzeugung von [0,1)-verteilten Pseudozufallszahlen
- 4. Einstellung von Startwerten
- 5. Antithetische (0,1)-verteilte Zufallszahlen
- 6. SLX- Zufallszahlen verschiedener Verteilungsfunktionen
- 7. Mathematischer Zusammenhang der Verteilungsfunktionen
- 8. Behandlung empirischer Verteilungsfunktionen in SLX
- 9. Beispiel: PrinterJob

Workflows C.2.1-38 J.Fischer

### Empirische Verteilungsfunktionen

**Vor**.: aufgezeichnetes Histogramm einer beobachteten Größe Häufigkeit für Werte in Werteklassen, daraus: kumulative Häufigkeit F(x)

 $\rightarrow$  Polygonzug über (x, F(x))-Stützwerte als Verteilungsfunktion:

*Methode zur Ermittlung einer Zufallszahl entsprechend einer empirischen Verteilung F(x): Schritte 0 bis 3*

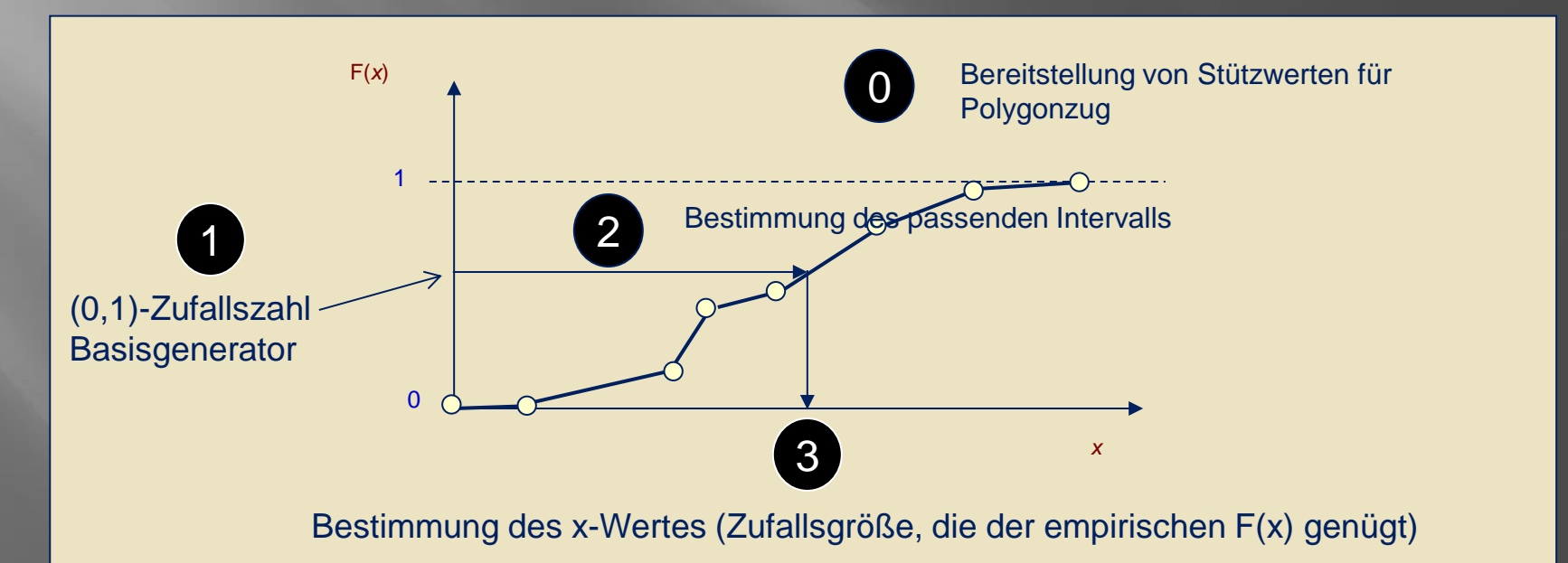

# **Empirische Verteilungen**

### **Beispiel:** Aufzeichnung von 100 Reparaturzeiten

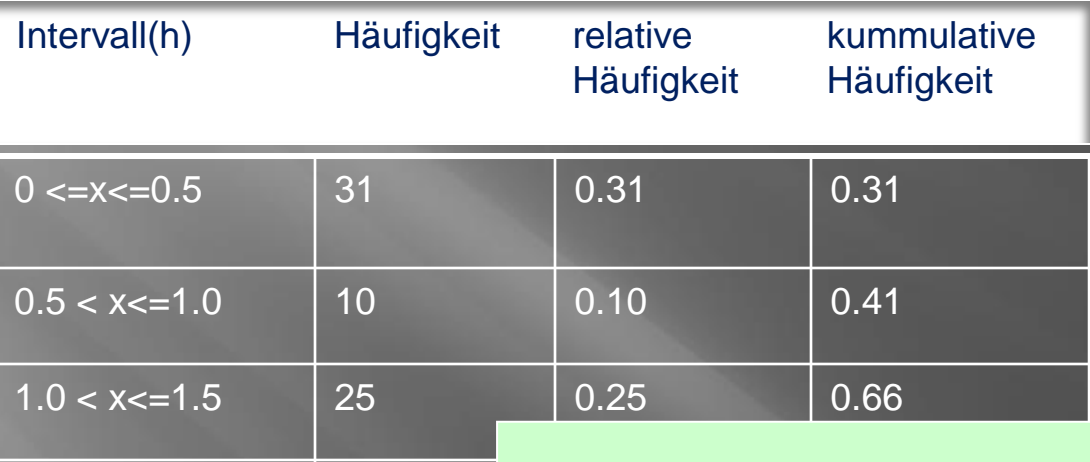

**Vorgehensweise:**

- Erzeugung einer (0,1)- verteilten Zufallszahl
- Bestimmung des passenden Intervalls (Funktionsgleichung)
- Bestimmung der Zufallsgröße (Reparaturzeit)

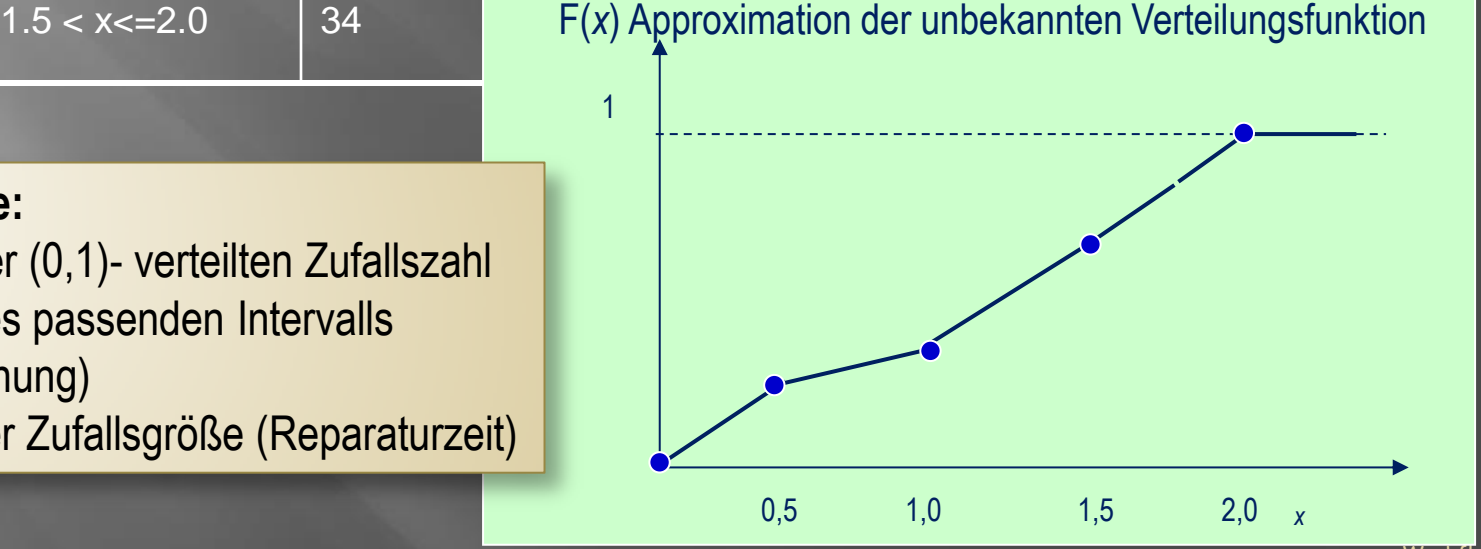

**ASystemanalyse** 

# Diskrete Empirische Verteilungen in **SLX**

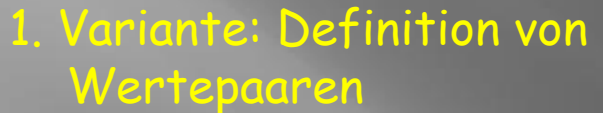

**rn\_stream** s;

**discrete\_empirical** myEmpiricalFunct ( 0.10 450, 0.29 750, 0.61 1000, 0.85 1500, 0.9 2000, 1.0 3000 );

> Workflows C.2.1-41

2. Variante: Definition per Datei mit Wertepaaren

**discrete\_empirical** myEmpiricalFunct **file=** file\_name;

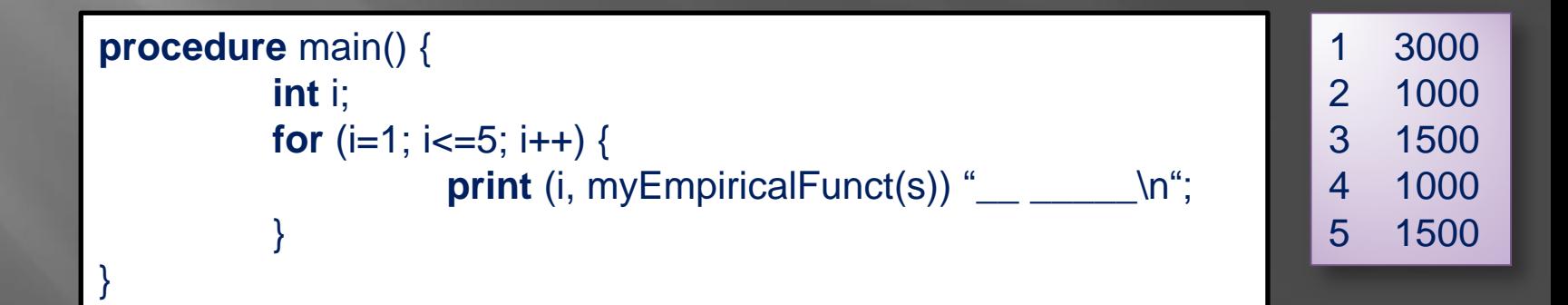

### Kontinuierliche Empirische Verteilungen in SLX

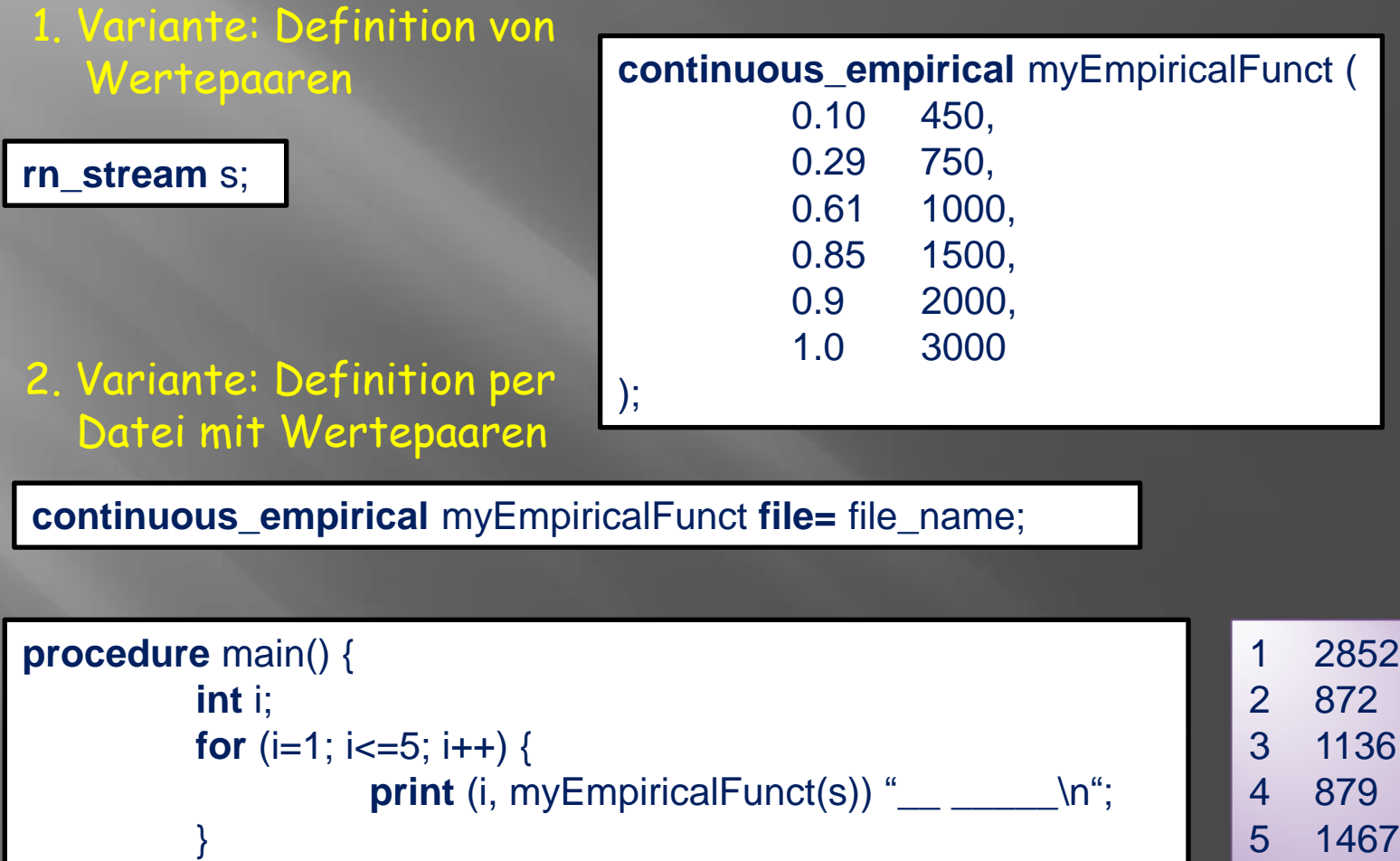

}

**Workflows** C.2.1-42

# Inhalt C.2

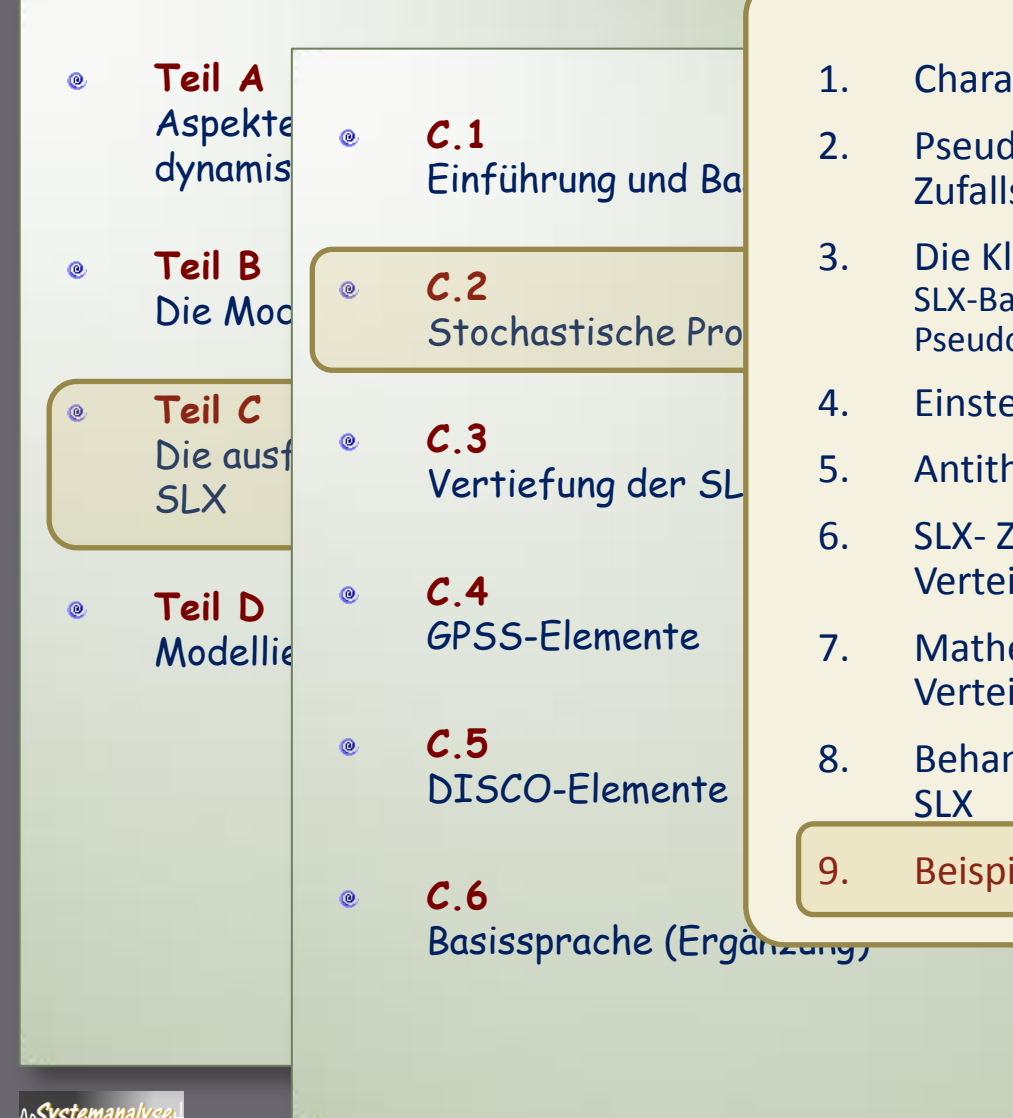

- 1. Charakterisierung von Zufallsgrößen
	- 2. Pseudozufallszahlen als Approximation von Zufallszahlen
- 3. Die Klasse **rn\_stream** SLX-Basisgenerator zur Erzeugung von [0,1)-verteilten Pseudozufallszahlen
- 4. Einstellung von Startwerten
- 5. Antithetische (0,1)-verteilte Zufallszahlen
- 6. SLX- Zufallszahlen verschiedener Verteilungsfunktionen
- 7. Mathematischer Zusammenhang der Verteilungsfunktionen
- 8. Behandlung empirischer Verteilungsfunktionen in SLX
- 9. Beispiel: PrinterJob

Workflows C.2.1-43 J.Fischer

#### module basic {

```
 rn_stream arrivals, service ;
```
int shutdown\_time =  $5*8*60$ , jobs\_in;

control integer jobs\_printed ;

float total\_queueing\_time;

pointer( cl\_printer ) printer;

set ( cl\_printer\_job ) waiting\_line; // Queue for arriving jobs

#### class cl\_printer {

boolean printer\_busy;

pointer ( puck ) my\_puck; // Puck for Printer Process pointer ( cl\_printer\_job ) owner; // Current Print Job

actions {

my puck =  $ACTIVE$ ; // Store the Pointer of the Puck forever {

wait; // Wait for Print Jobs

// While Contents of Job Queue != 0

while ( (first cl\_printer\_job in waiting\_line) != NULL ) {

#### // Take First Print Job

owner = first cl\_printer\_job in waiting\_line;

remove owner from waiting line ;

printer\_busy =  $TRUE$ ;

total queueing time  $+=$  (time –

owner->my\_puck->mark\_time);

advance rv\_uniform ( service , 0.5, 15.0 ) ;

// printing time

printer\_busy =  $FALSE$ ;

jobs\_printed ++;

 // Wake up the Sleeping Print Job Process reactivate owner->my\_puck;

owner = NULL;

} // while

} // forever

// actions

}

class cl\_printer\_job ( in integer in\_job\_num ) { int job\_number; pointer ( puck ) my\_puck; // Puck for printer\_job process initial { job  $number = in$  job  $num$ ; }

#### actions {

my puck =  $ACTIVE$ ; // Store the pointer of the puck place ME into waiting\_line; // Place in Job Queue if ( not printer->printer\_busy ) // Printer process sleeping? reactivate printer->my\_puck; wait; // Sleep until wake up my\_puck = NULL; terminate ;

} // cl\_printer\_job

 $\vert$   $\vert$   $\vert$ 

#### procedure main() { printer = new cl\_printer ; activate printer; while (time < shutdown\_time) { jobs\_in++; activate new cl\_printer\_job ( jobs\_in ); // Create new jobs

advance rv\_uniform( arrivals , 10.0, 20.0 ) ;// interarrivel time

#### wait until ( jobs\_in == jobs\_printed); print ( jobs\_printed , total\_queueing\_time / jobs\_printed \* 60 ) "Printed Jobs : \_"

"Mean Queueing Time/Job : \_.\_\_ seconds";

 report (system); }// main

1 1-44 J.F. Modifizierte Quelle: Thomas Schulze, James Henriksen: "Simulation needs SLX", EX 0014 1-44

}

}

# **Report**

Statistik über alle verwendeten vordefinierte System-Elemente von  $\bullet$ **SLX** 

hier: nur Zufallszahlengeneratoren

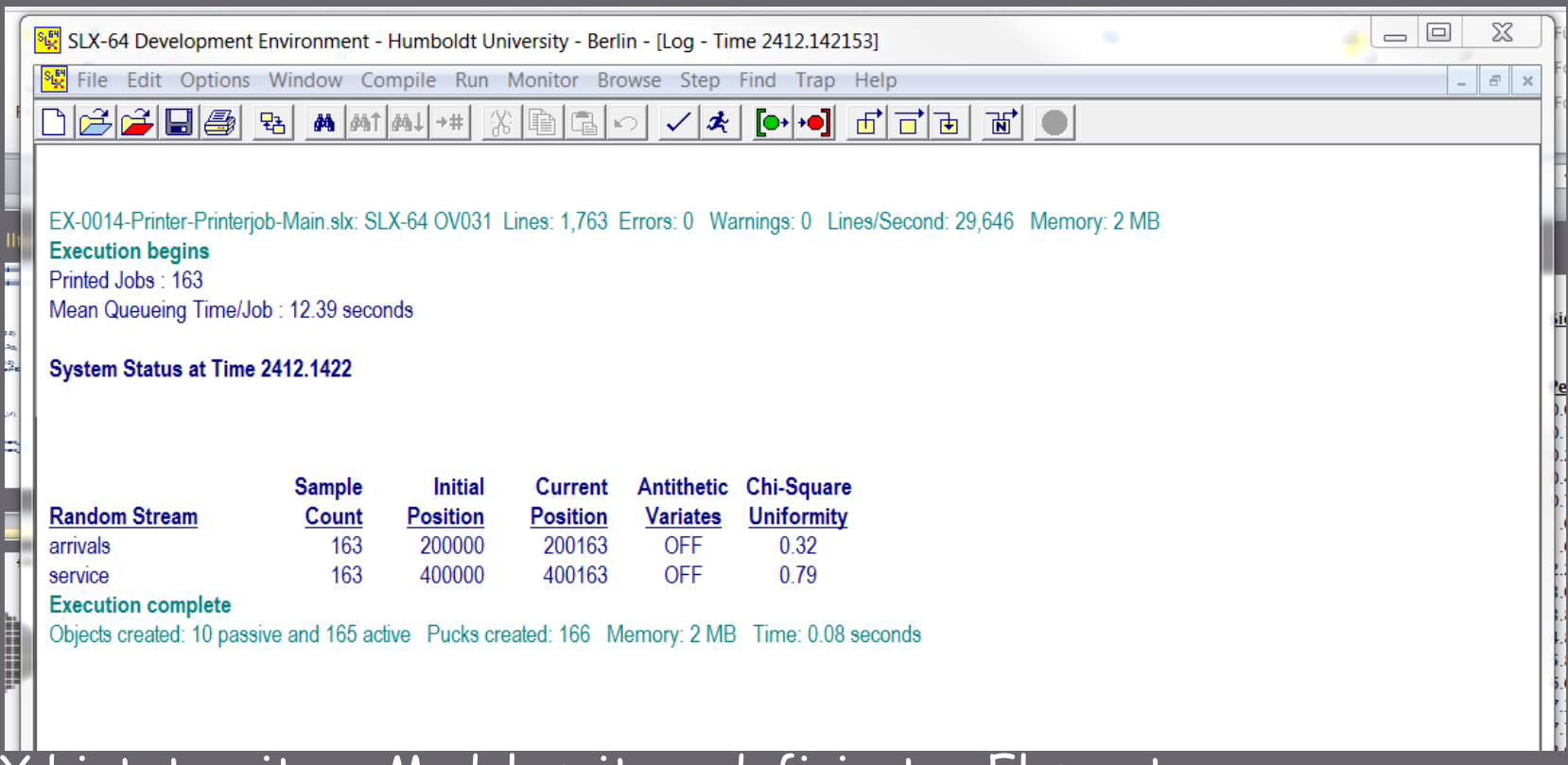

SLX bietet weitere Module mit vordefinierten Elementen (als Klassen implementiert)

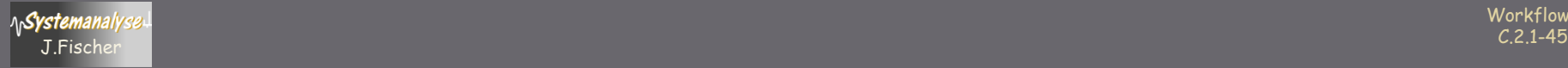

 $\bullet$